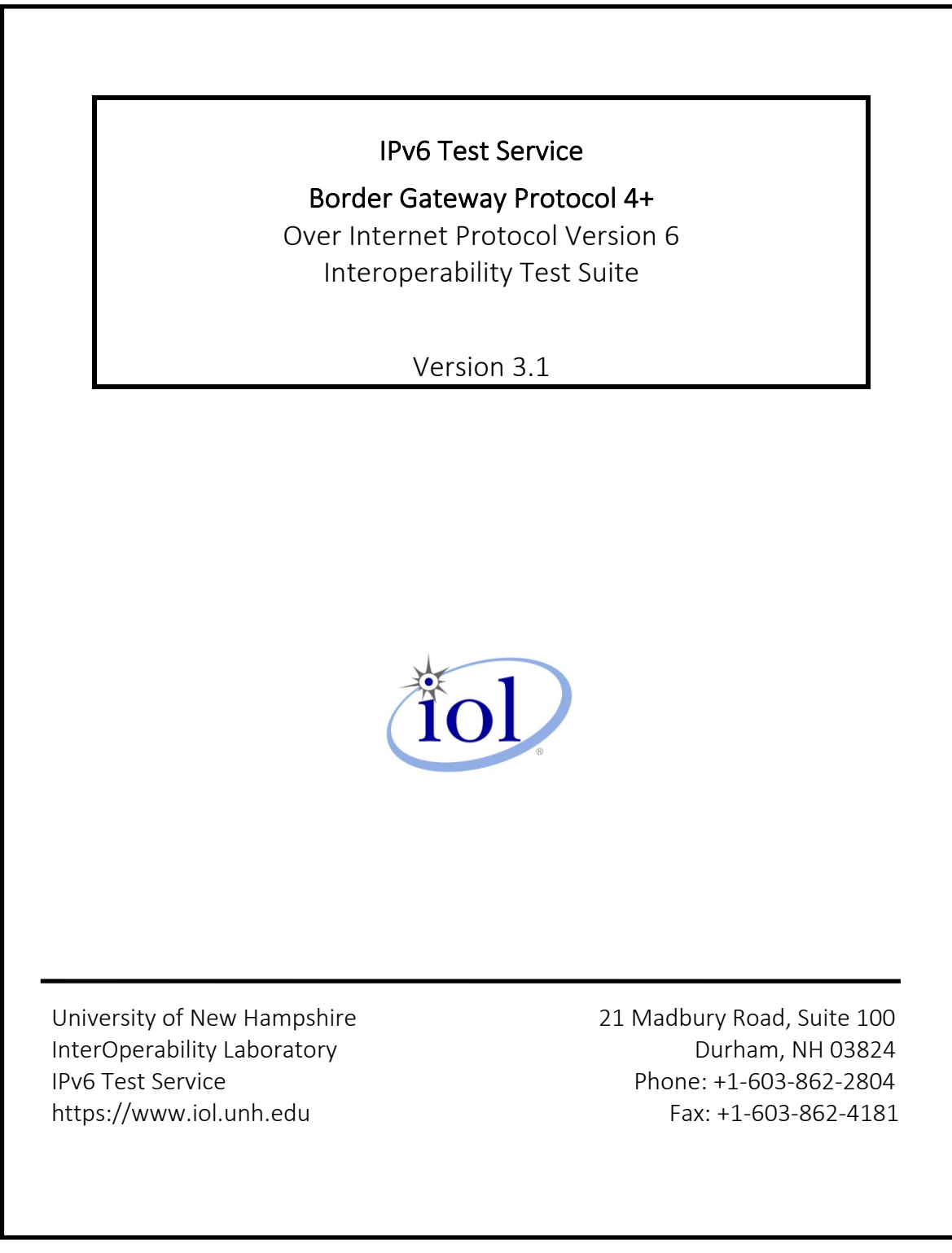

# Table of Contents

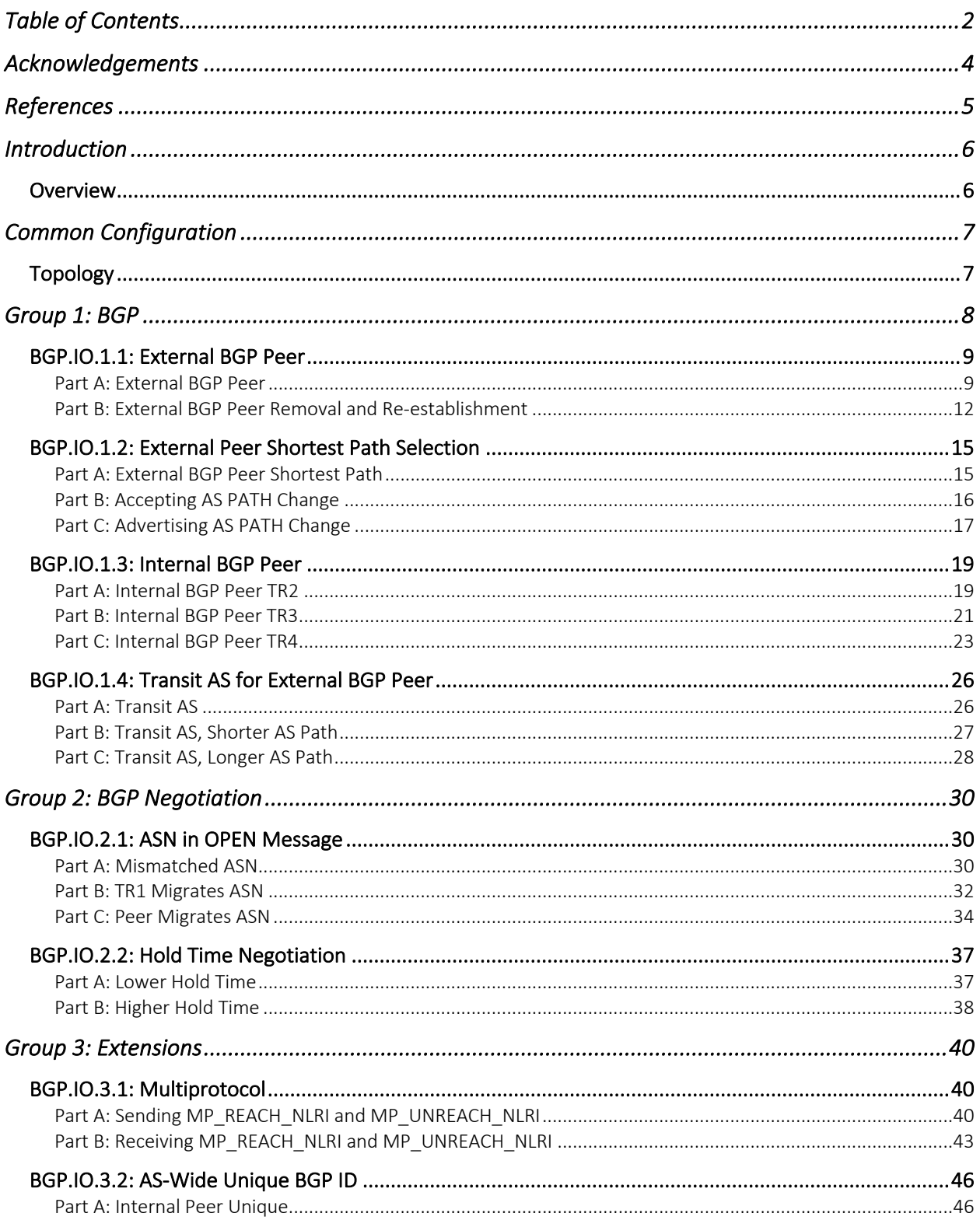

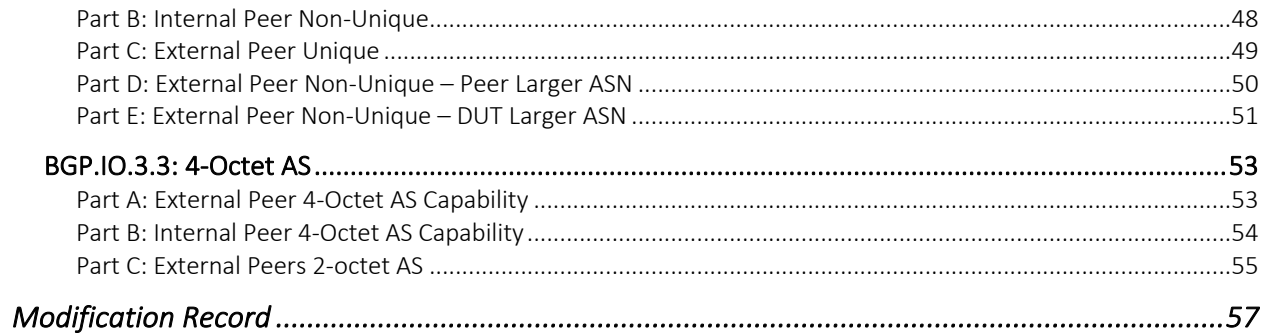

# Acknowledgements

The University of New Hampshire would like to acknowledge the efforts of the following individuals in the development of this test suite:

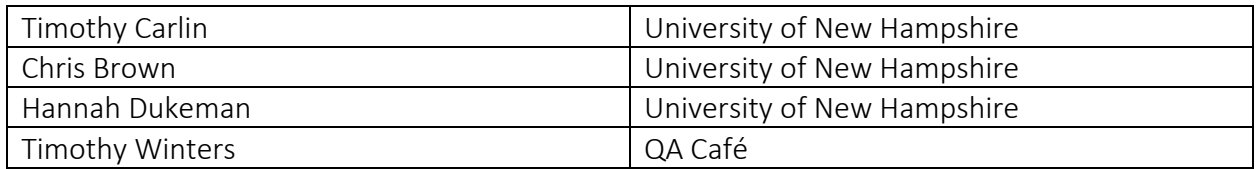

This document integrated test cases from UNH-IOL Border Gateway Protocol 4+ Over Internet Protocol Version 6 Multi-System Interoperability Test Suite, version 2.3. We also thank the following individuals in the development of this test suite:

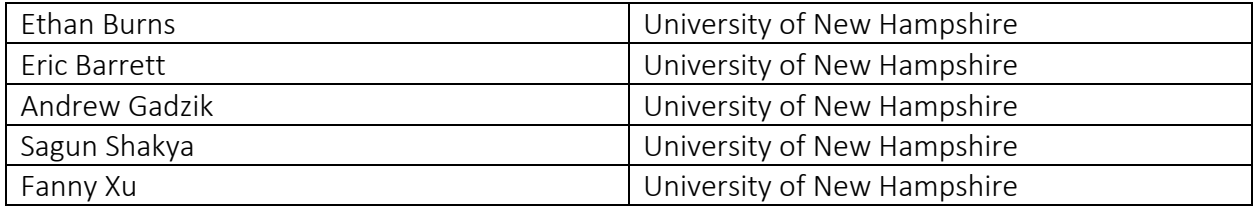

# References

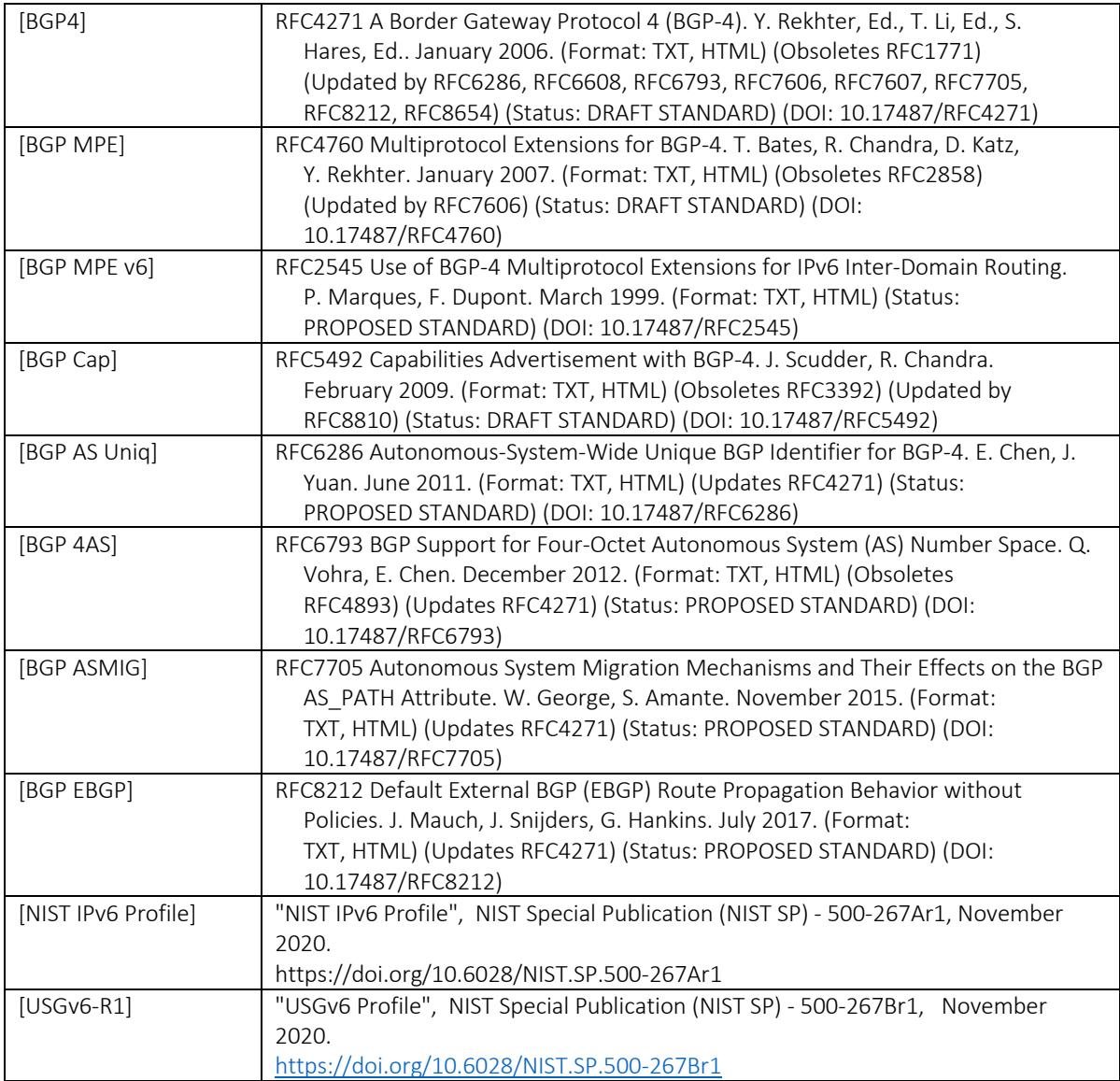

## **Introduction**

#### Overview

The University of New Hampshire's InterOperability Laboratory (IOL) is an institution designed to improve the interoperability of standards based products by providing an environment where a product can be tested against other implementations of a standard. This suite of tests has been developed to help implementers evaluate the functionality of their BGP based products. This test suite has been designed to test the Interoperability of the device under test with other BGP Capable devices. This test suite focuses on testing configurations of the network that could cause problems when deployed if the device under test does not operate properly with the devices that it is connected to.

The tests do not determine if a product conforms to the BGP standards but they are designed as interoperability tests. These tests provide one method to isolate problems within the BGP capable device that will affect the interoperability performance. Successful completion of all tests contained in this suite does not guarantee that the tested device will operate with other BGP capable devices. However, these tests do provide a reasonable level of confidence that the RUT will function well in most BGP capable environments.

# Common Configuration

## Topology

- The Router Under Test (RUT) assumes the role of TR1 for all test cases and topologies unless otherwise specified
- No routes are configured unless otherwise specified.
- Connected routes are distributed to BGP unless otherwise specified.
- Host devices may be simulated traffic generators and need not be independent implementations of Hosts.
- Shutdown BGP on all TRs prior to each test part.
- Unless otherwise specified, configure Import and Export Policies as needed for all routes in the topology.
- All tests are conducted in an IPv6-Only environment. Neither the DUT Management, nor the test networks are provisioned with any IPv4 or IPv4 Services.

# Group 1: BGP

### BGP.IO.1.1: External BGP Peer

Purpose: To verify that a BGP router establishes a connection to a directly connected external peer.

## References:

- [BGP4]
- [BGP EBGP]

## Test Setup:

Prior to the start of each test part:

• Shutdown BGP on all routers

### Procedure:

Part A: External BGP Peer

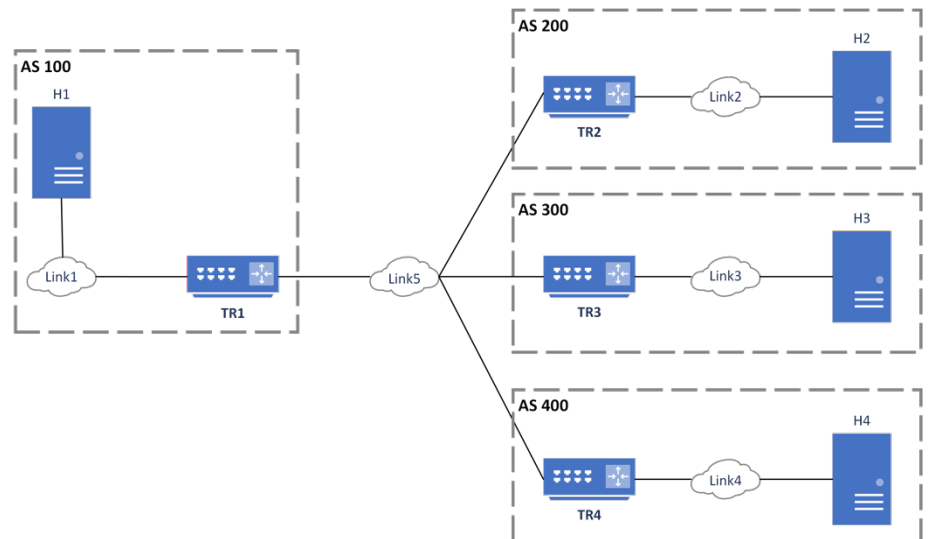

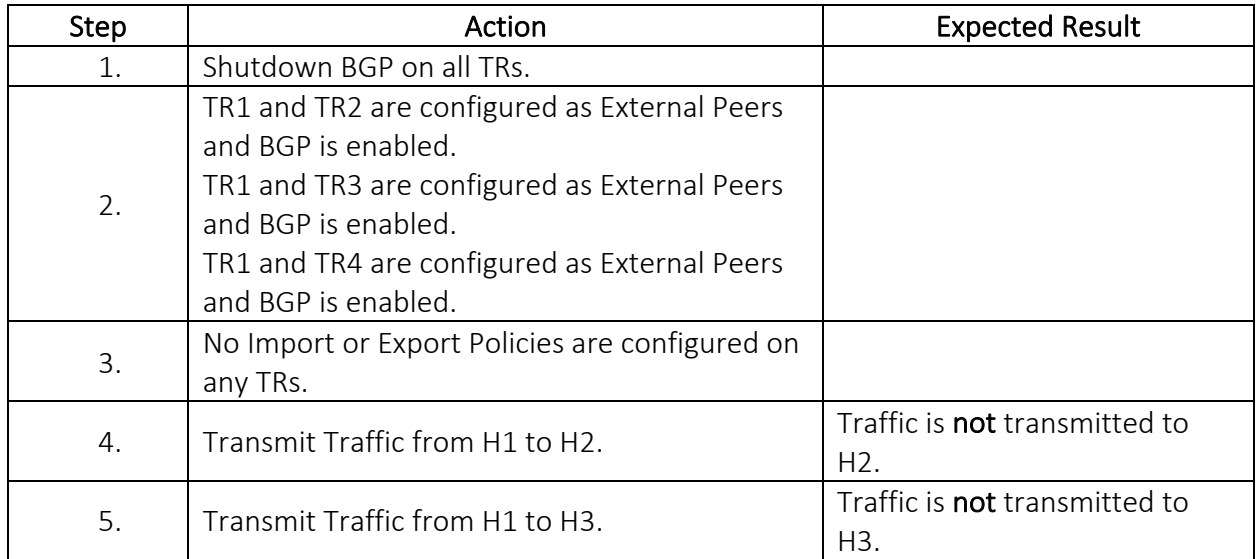

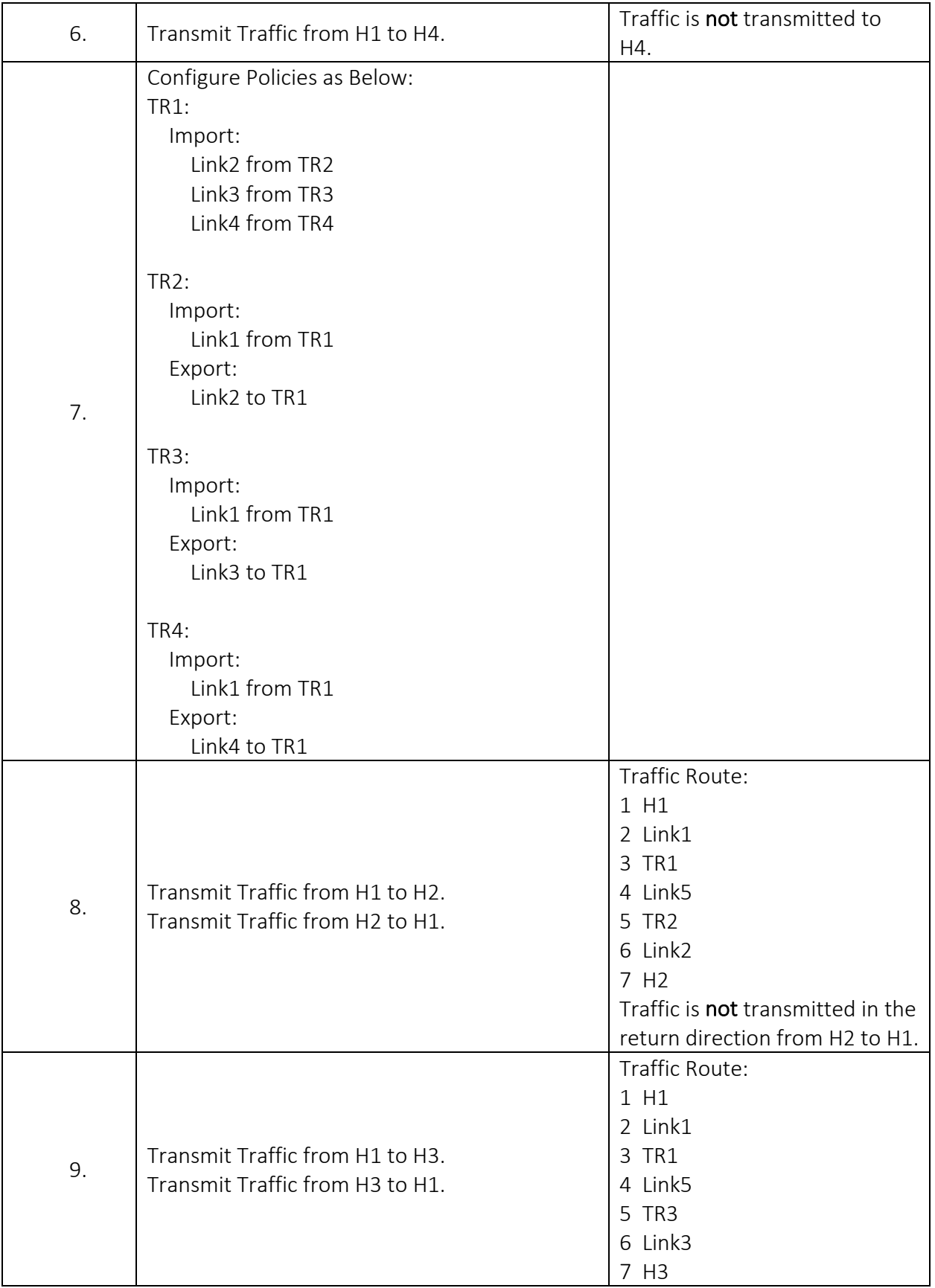

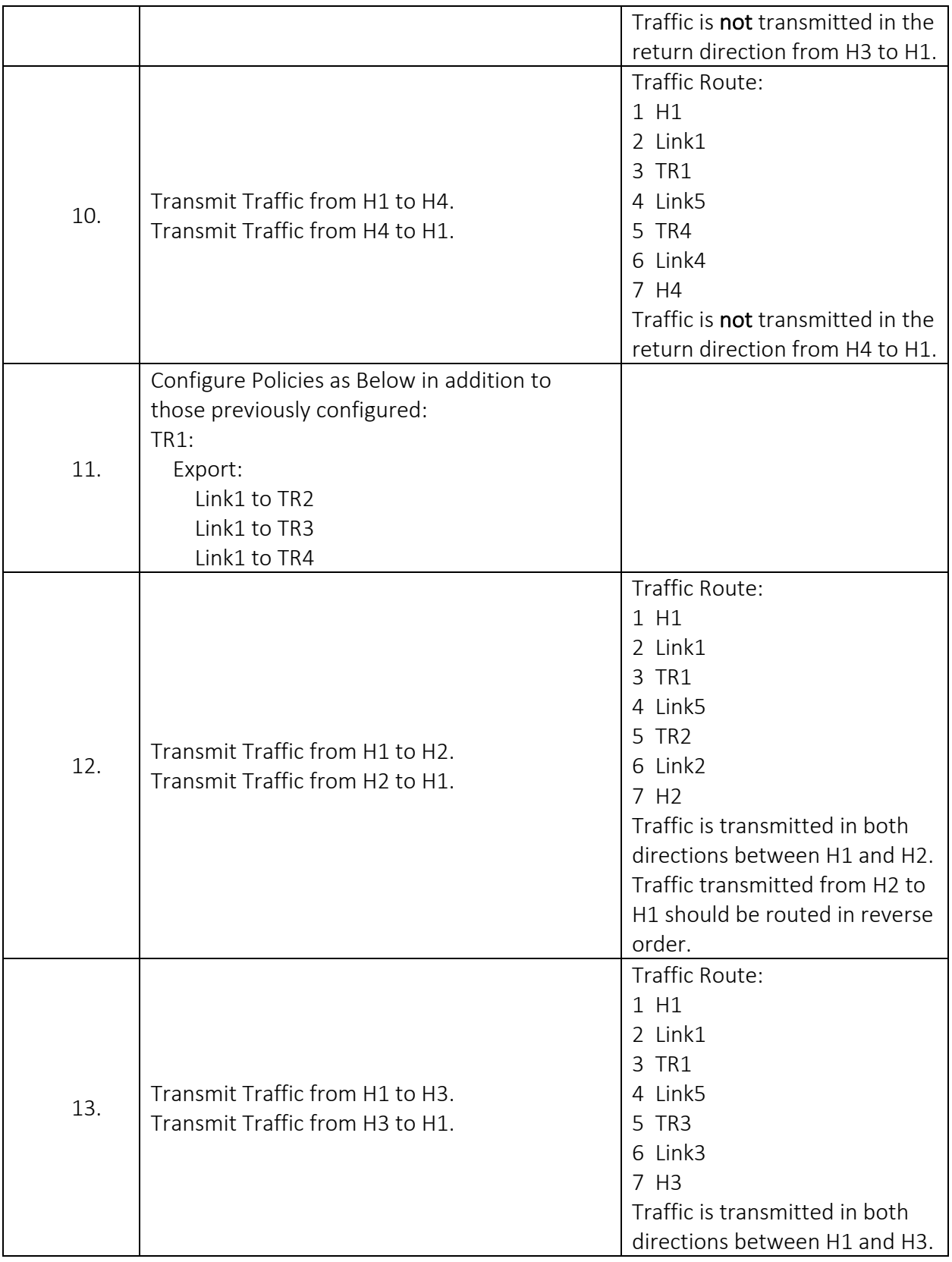

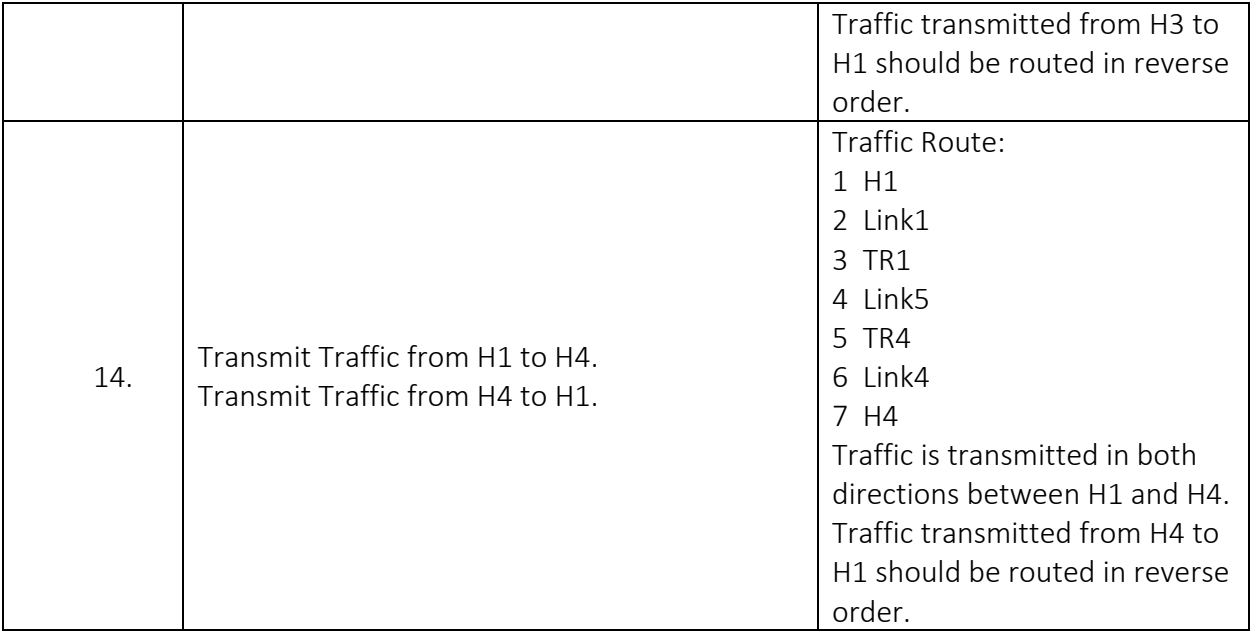

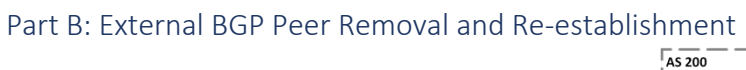

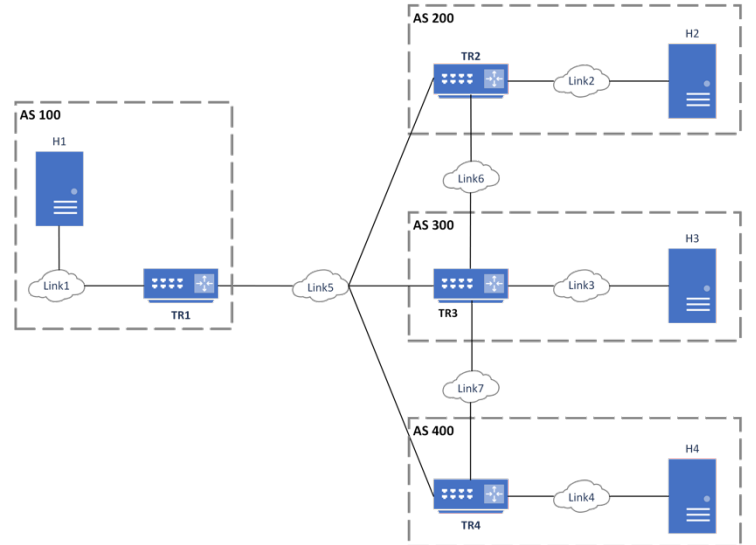

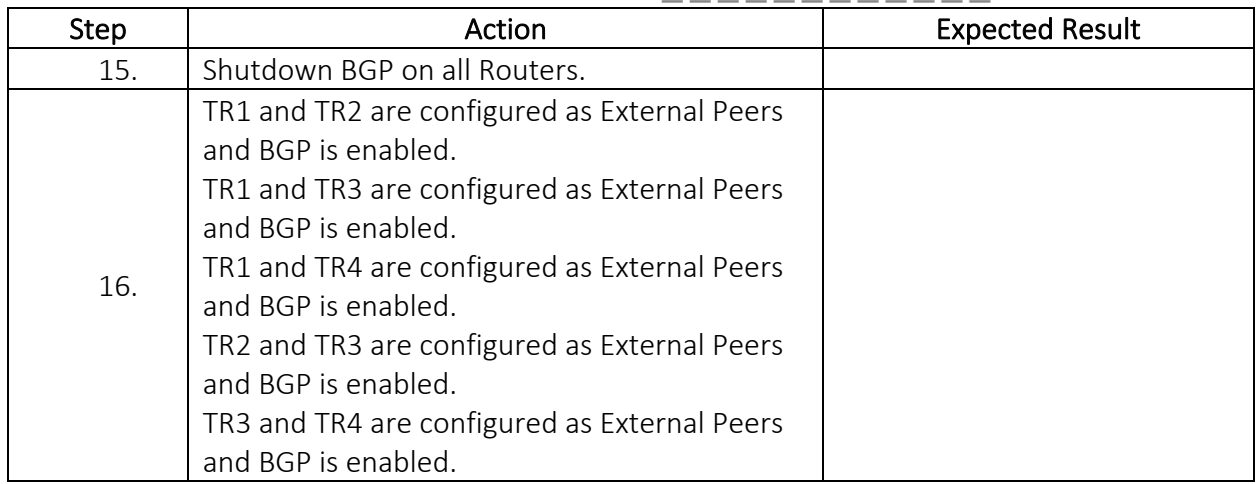

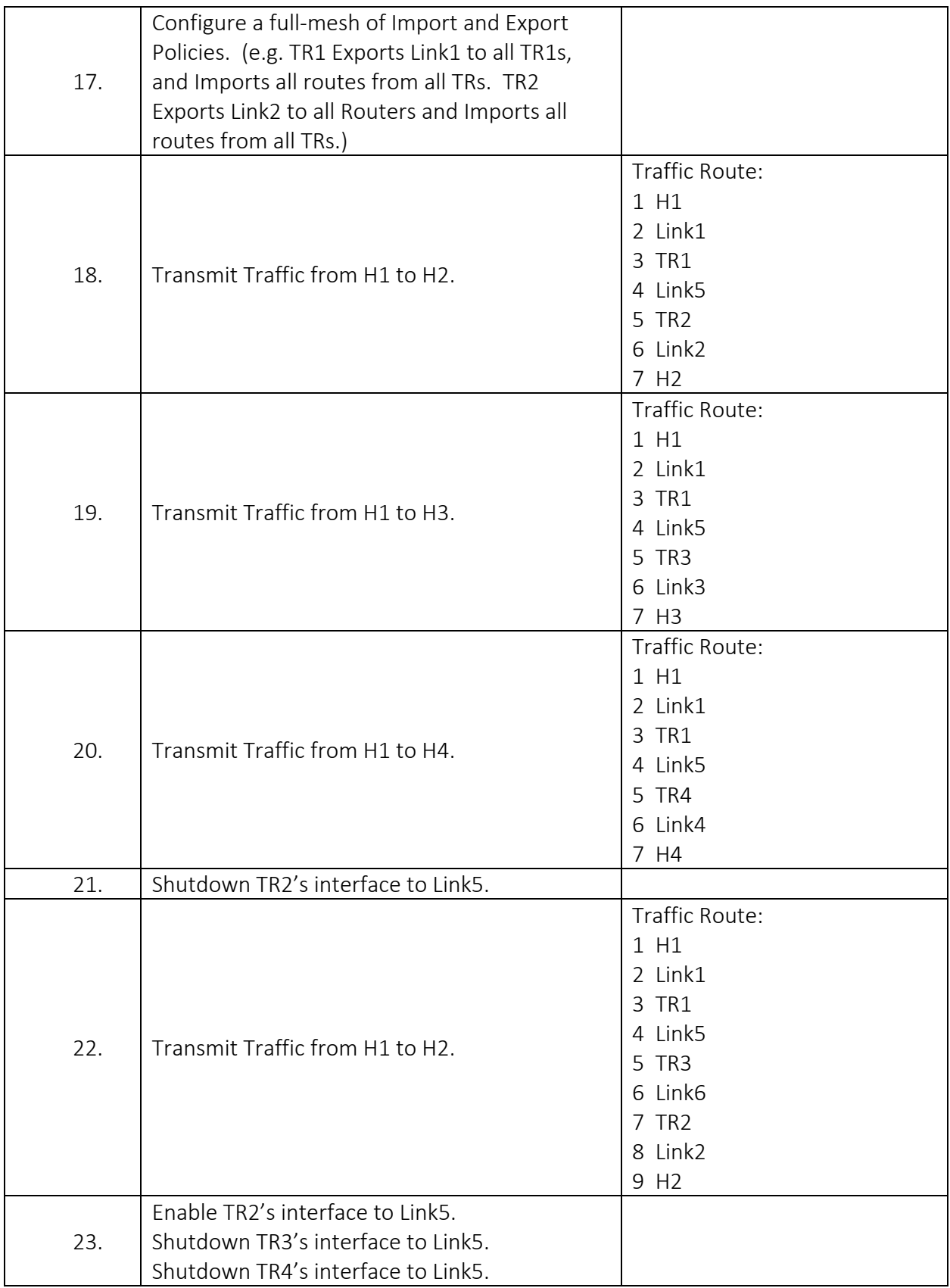

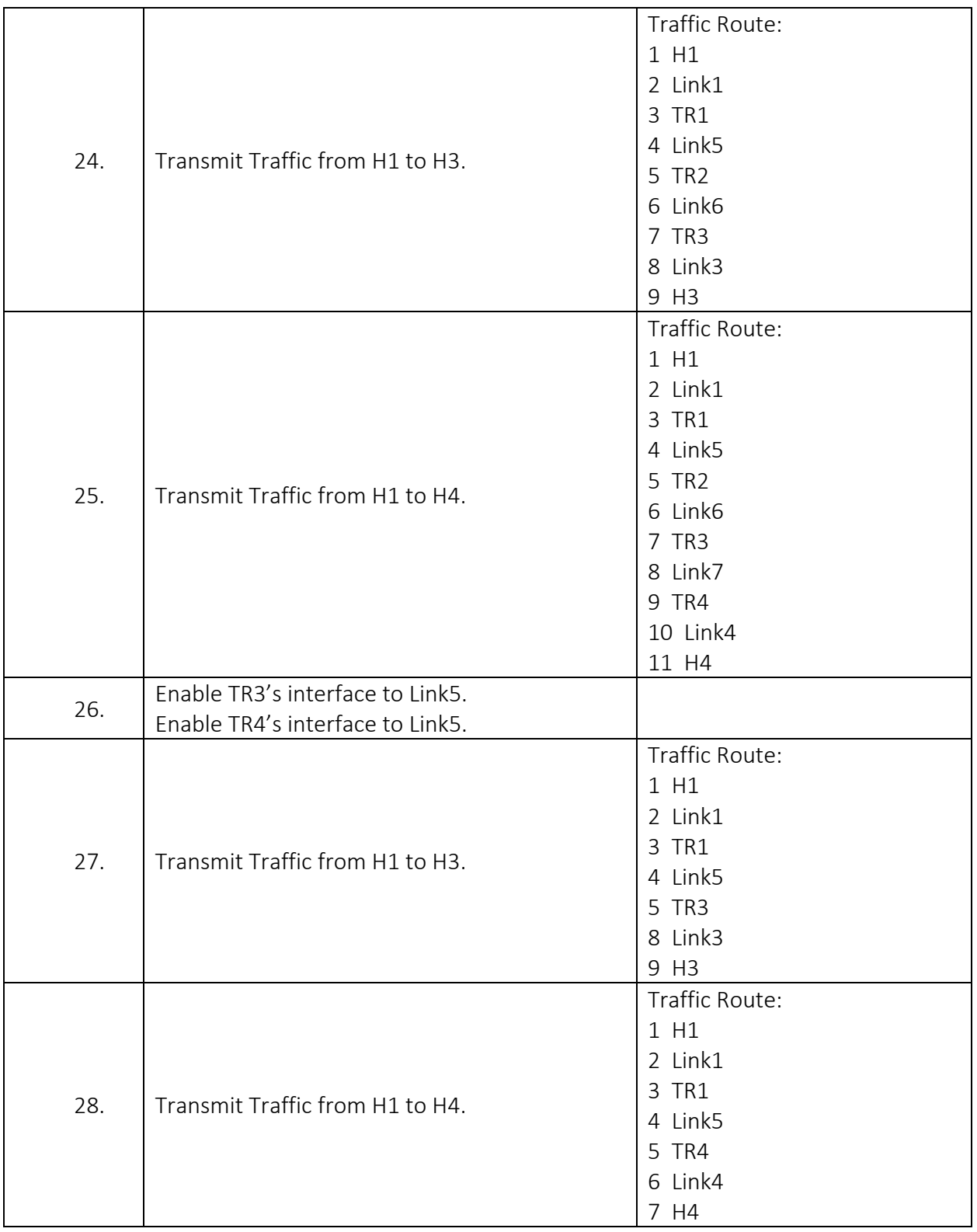

## BGP.IO.1.2: External Peer Shortest Path Selection

Purpose: To verify that a BGP router establishes a connection to a directly connected external peer and selects the shortest path to the destination.

#### References:

 $\bullet$  [BGP4]

#### Test Setup:

Prior to the start of each test part:

- Shutdown BGP on all routers
- Configure a full-mesh of Import and Export Policies. (e.g. TR1 Exports Link1 to all peers, and Imports all routes from all peers. TR2 Exports Link2 to all peers and Imports all routes from all peers, etc.)

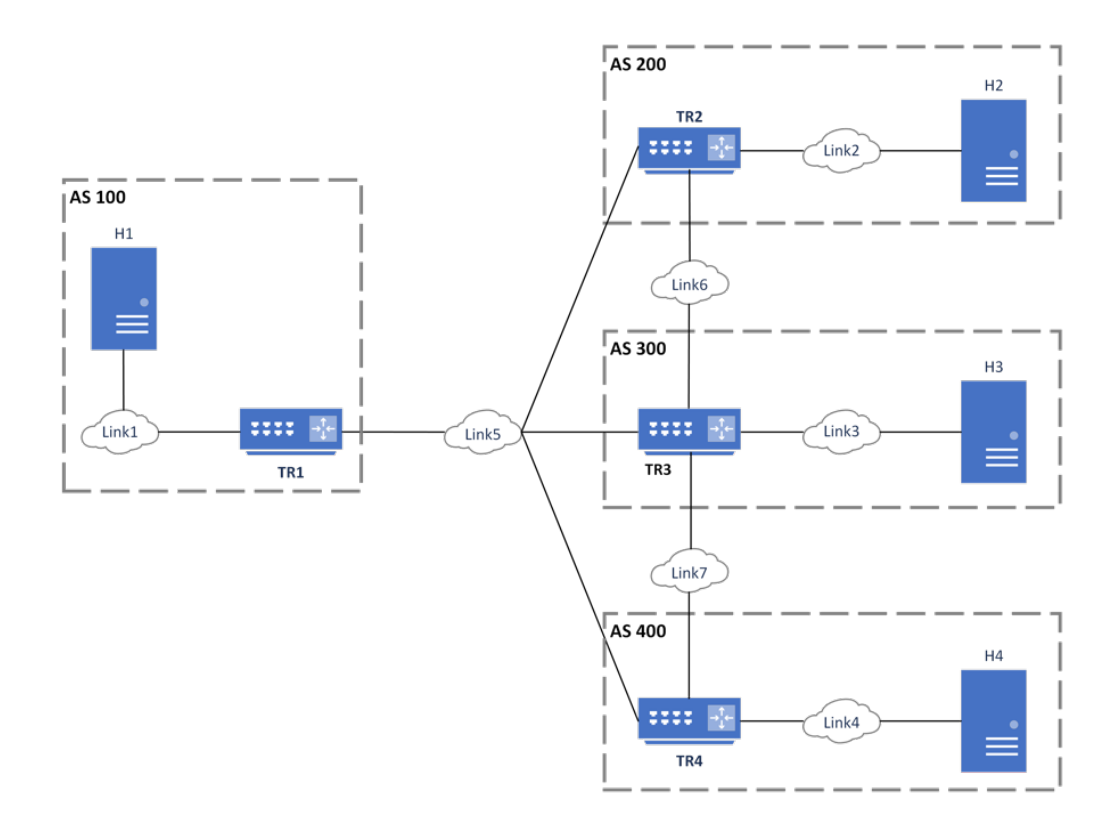

#### Procedure:

#### Part A: External BGP Peer Shortest Path

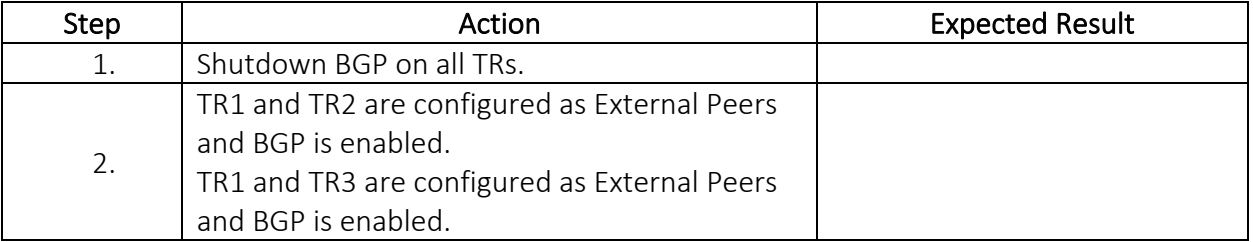

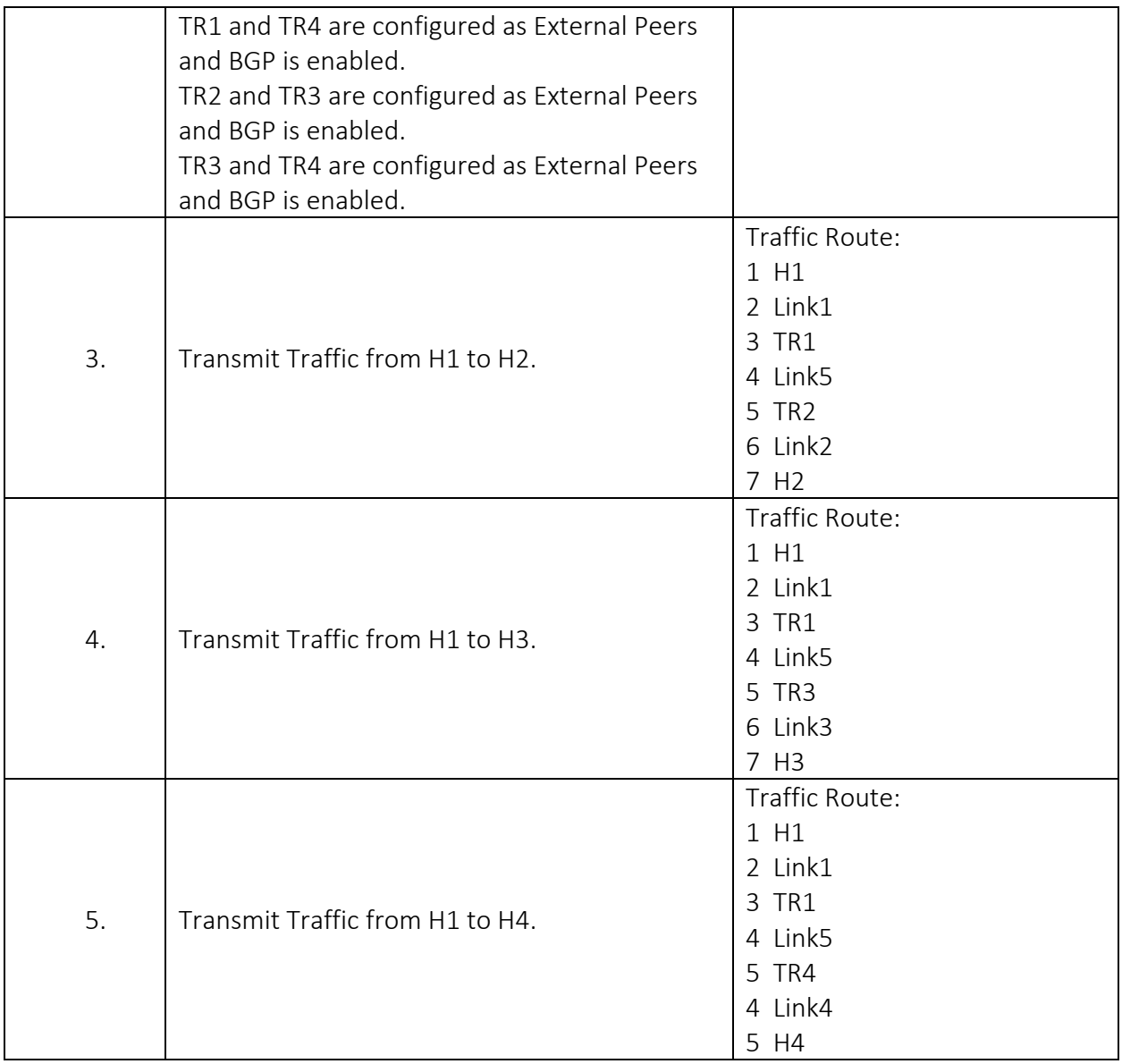

## Part B: Accepting AS PATH Change

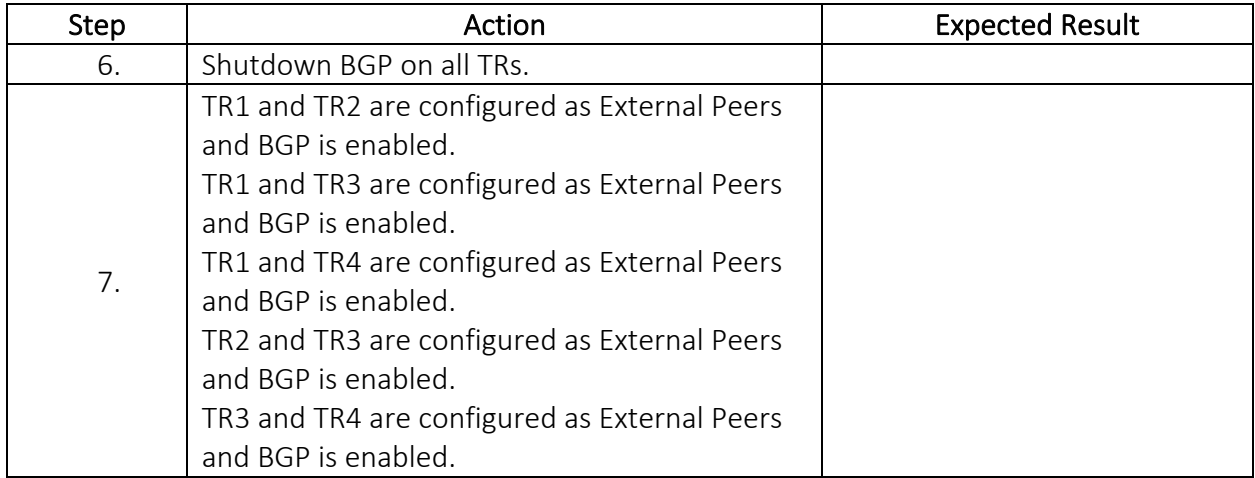

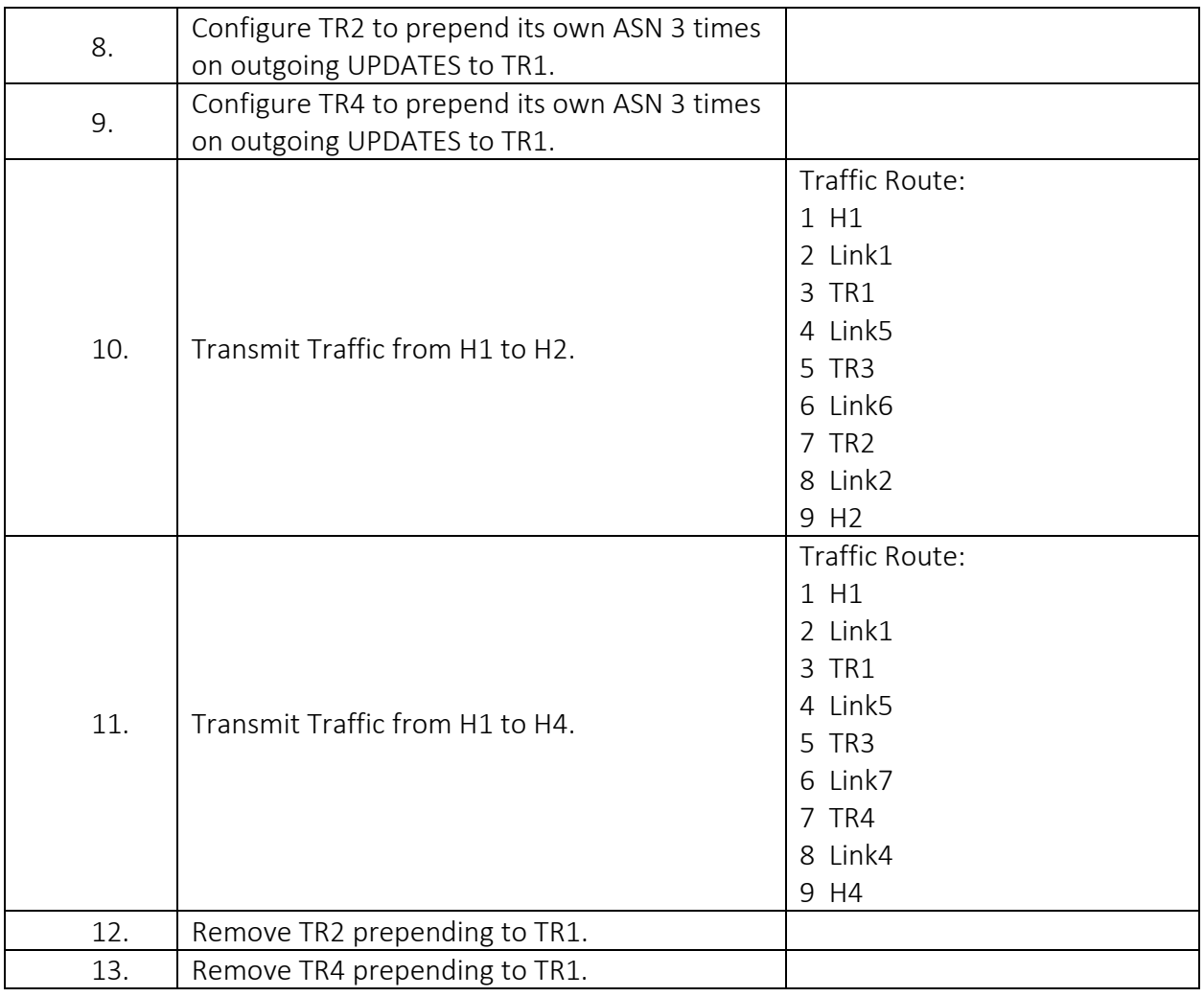

Part C: Advertising AS PATH Change

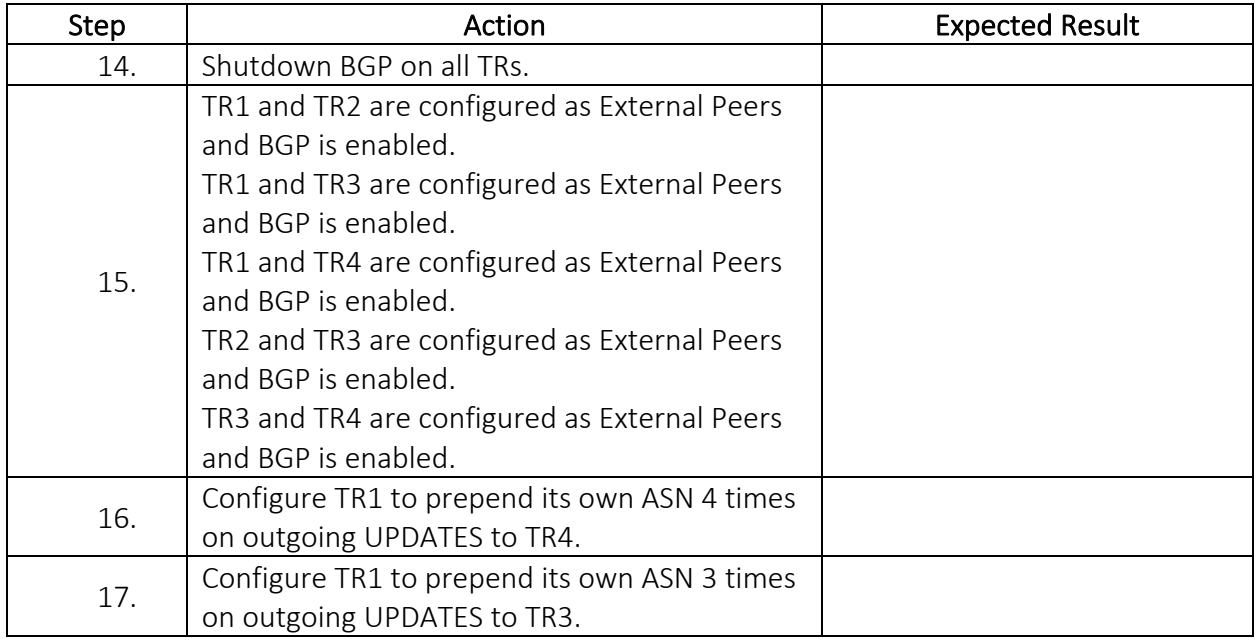

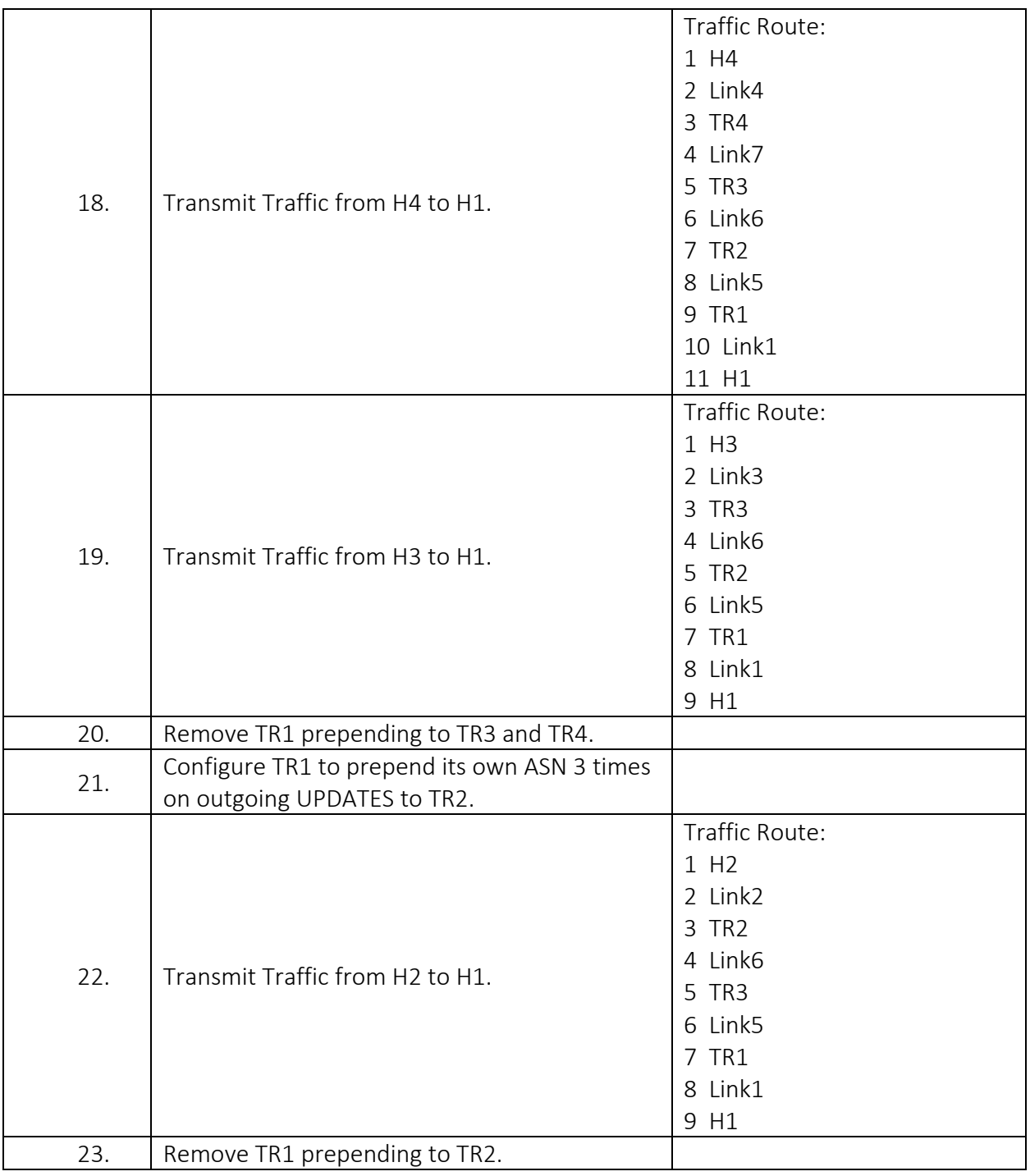

#### BGP.IO.1.3: Internal BGP Peer

Purpose: To verify that a BGP router establishes a connection to a directly connected external peer.

#### References:

 $\bullet$  [BGP4]

### Test Setup:

Prior to the start of each test part:

- Shutdown BGP on all routers
- Configure a full-mesh of Import and Export Policies. (e.g. TR1 Exports Link1 to all peers, and Imports all routes from all peers. TR2 Exports Link2 to all peers and Imports all routes from all peers, etc.)

### Procedure:

#### Part A: Internal BGP Peer TR2

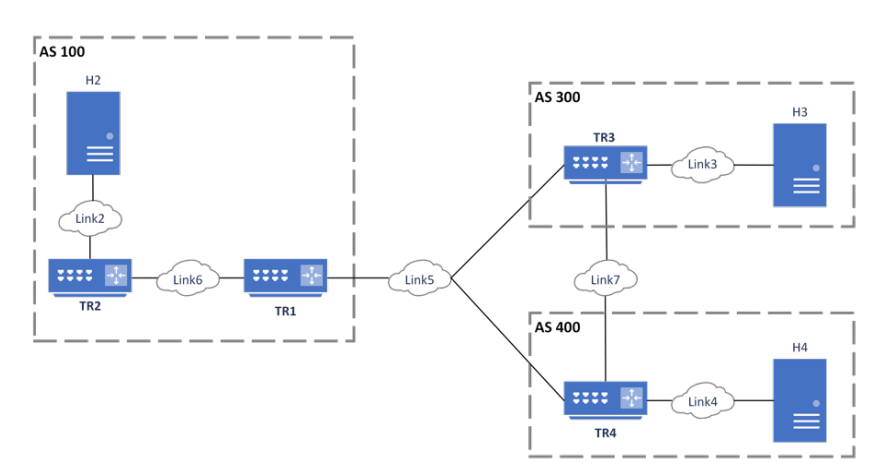

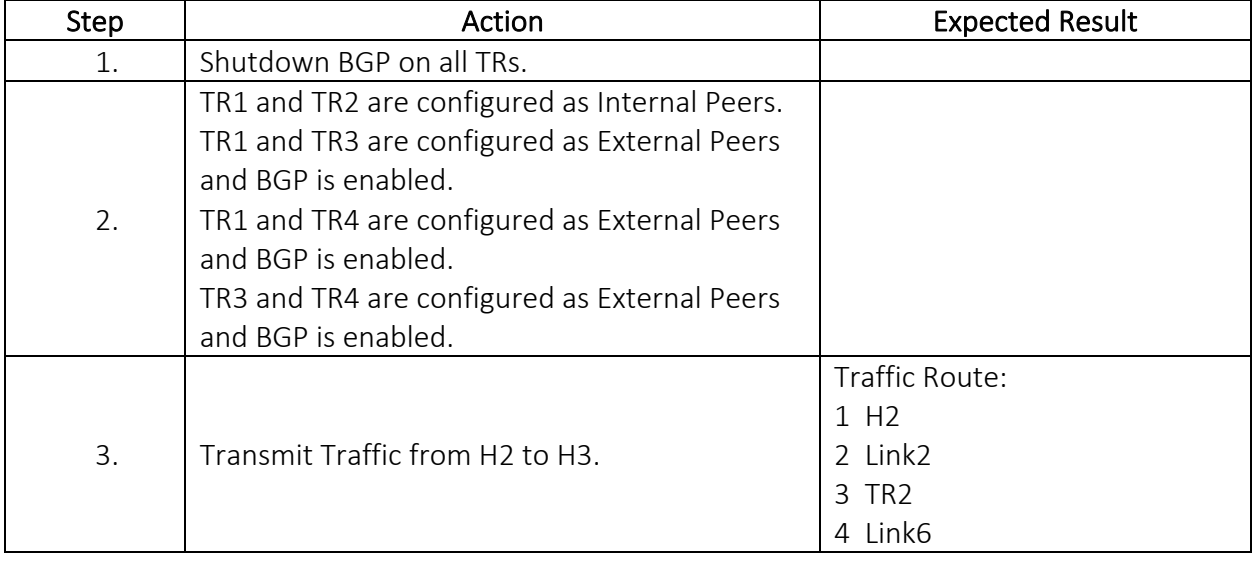

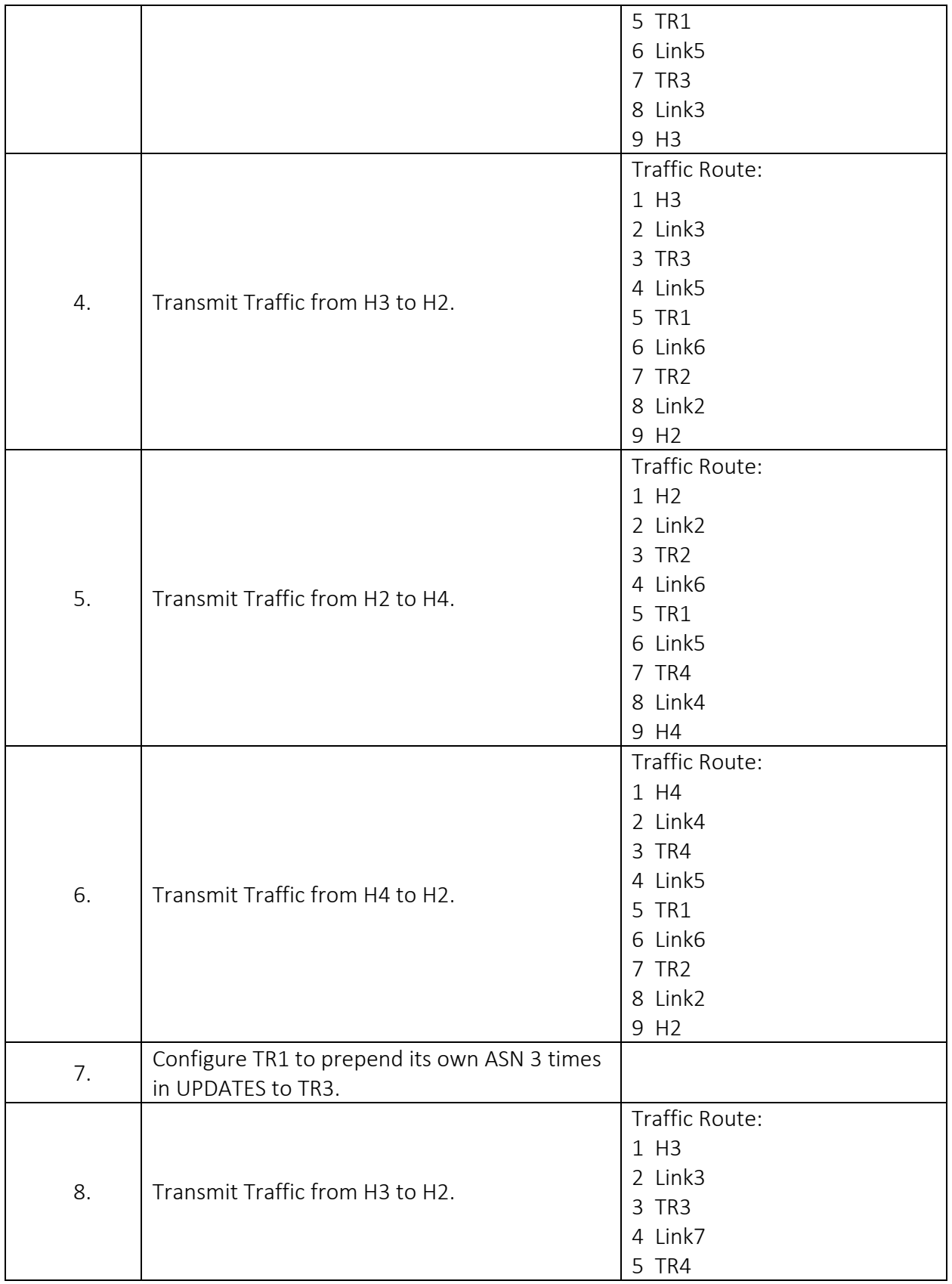

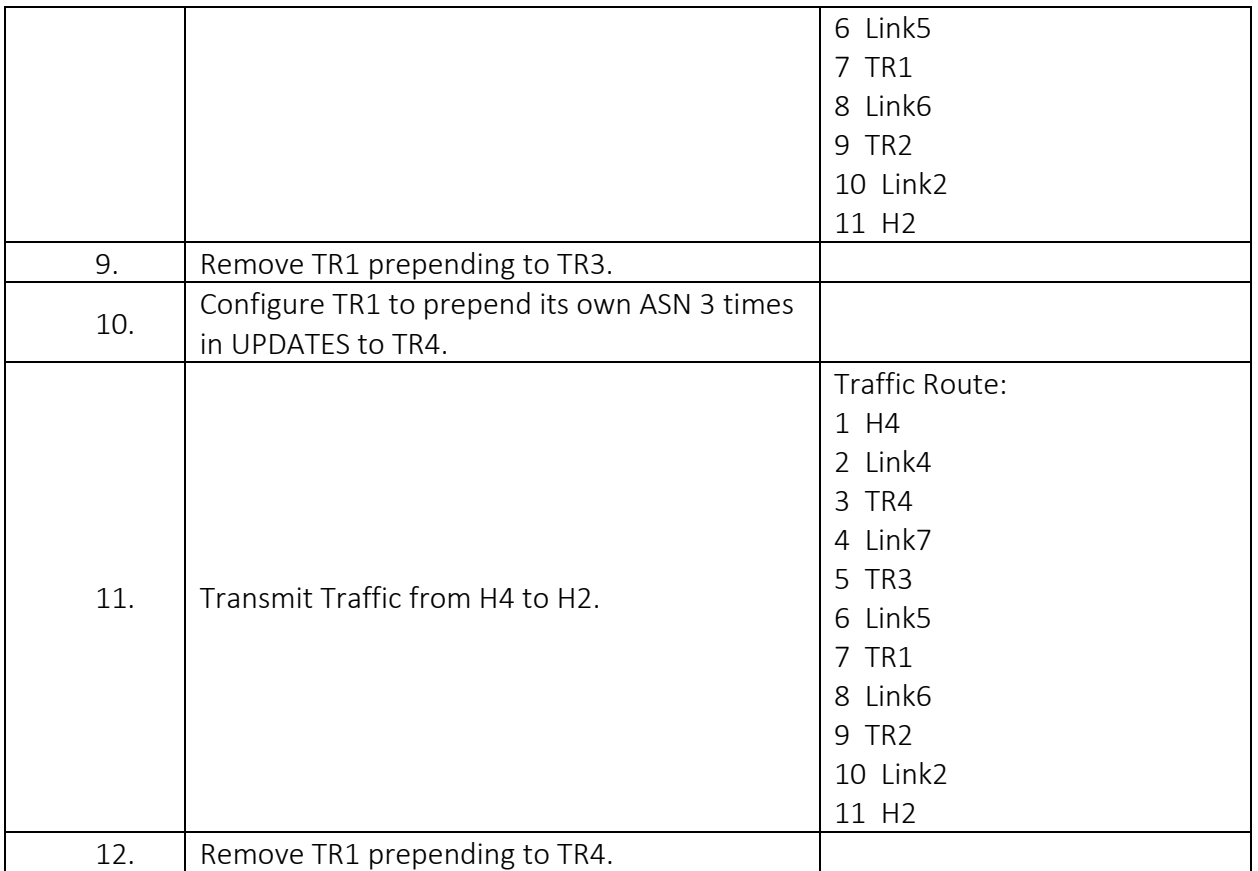

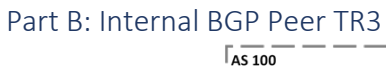

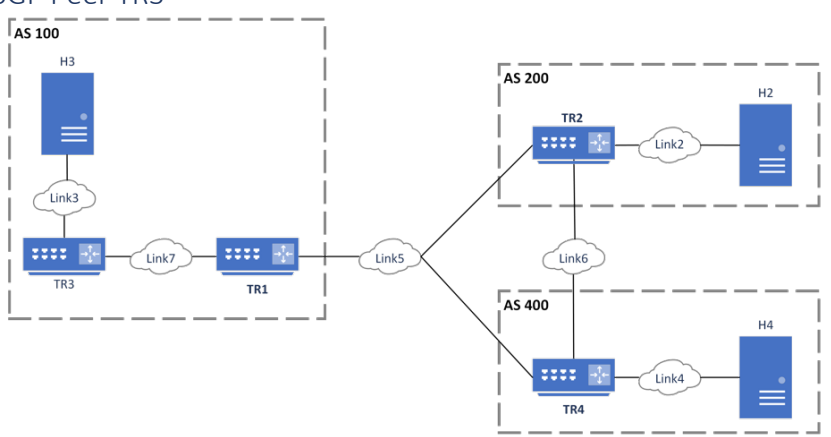

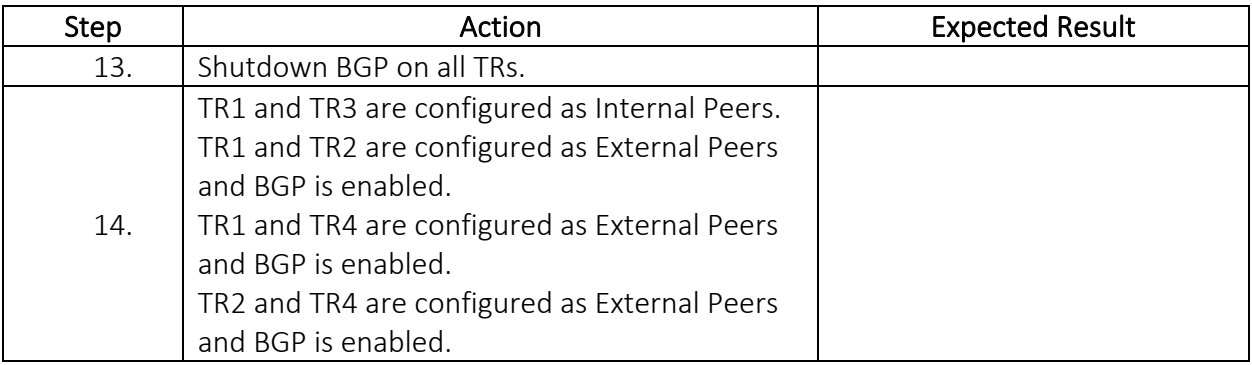

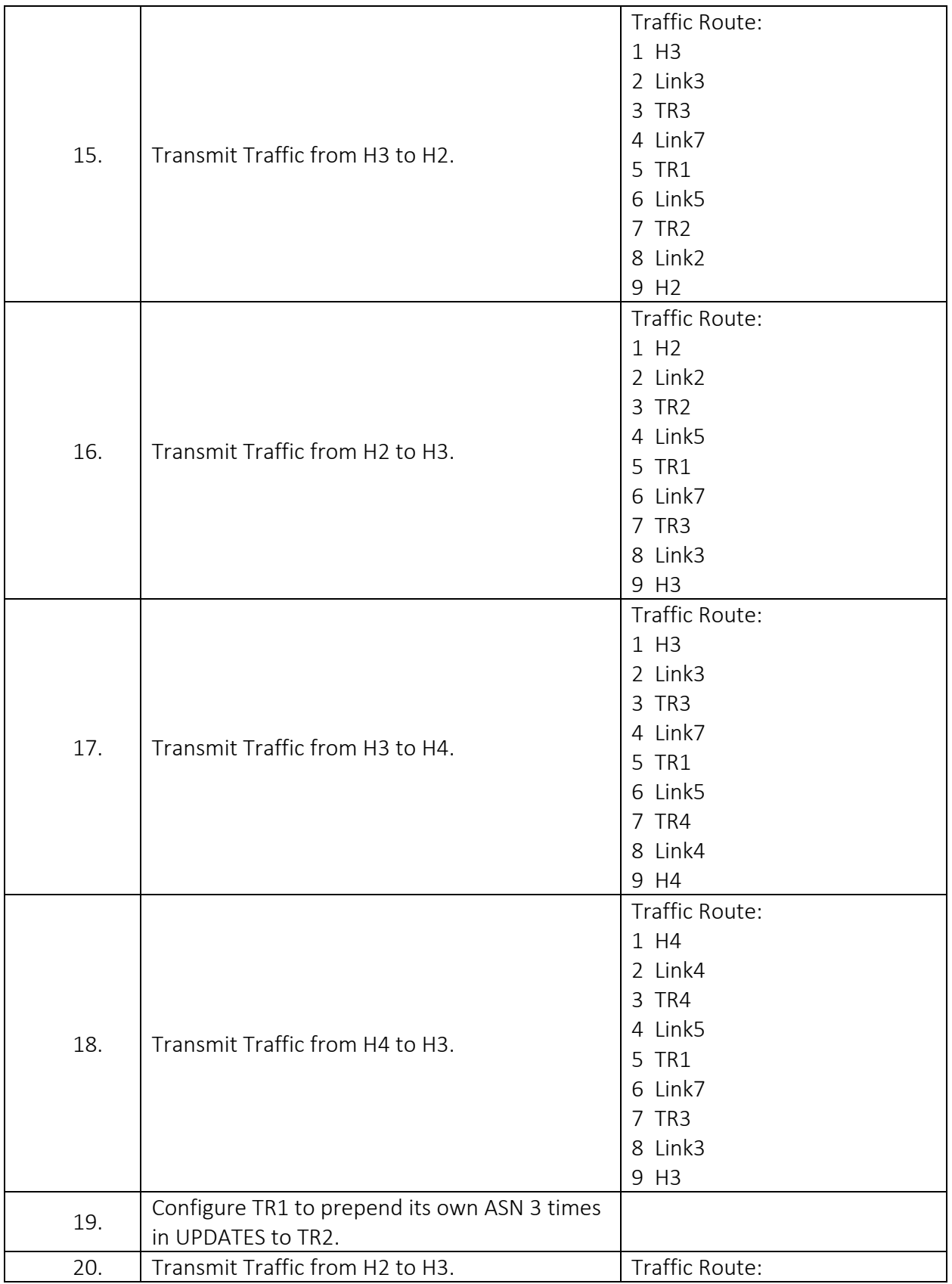

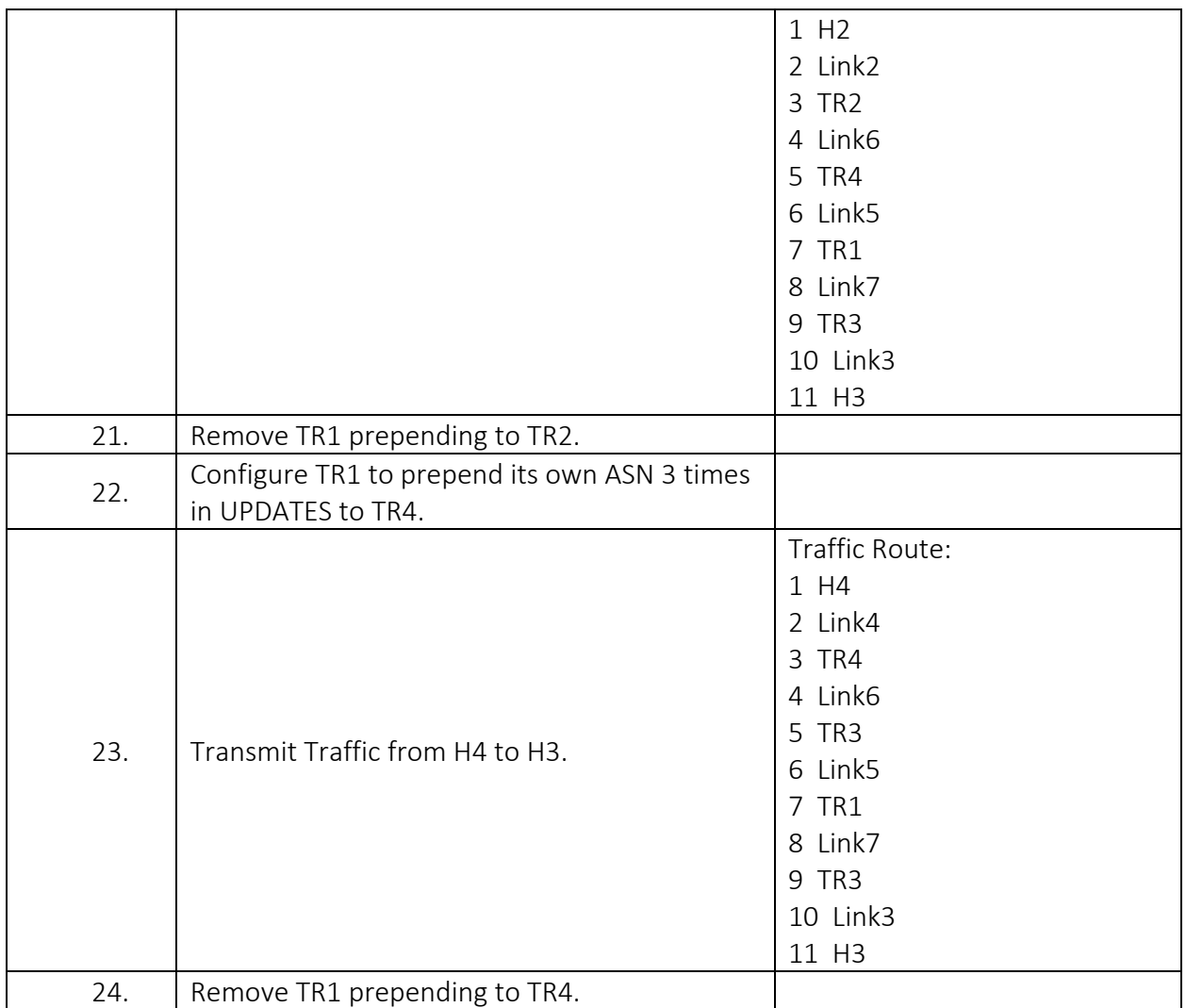

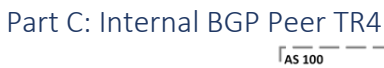

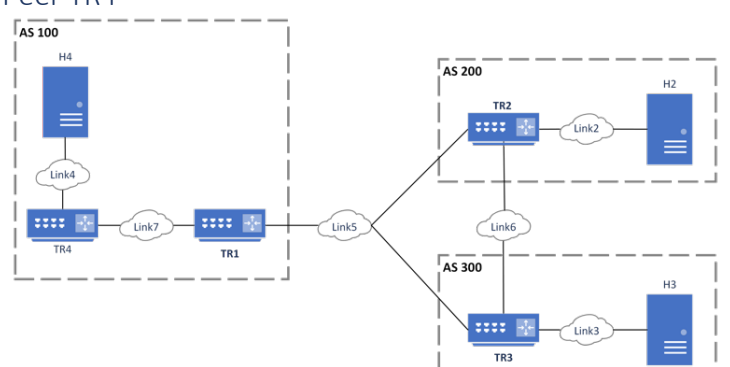

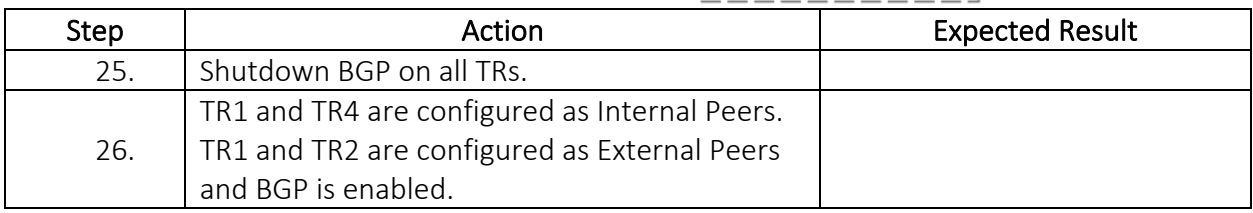

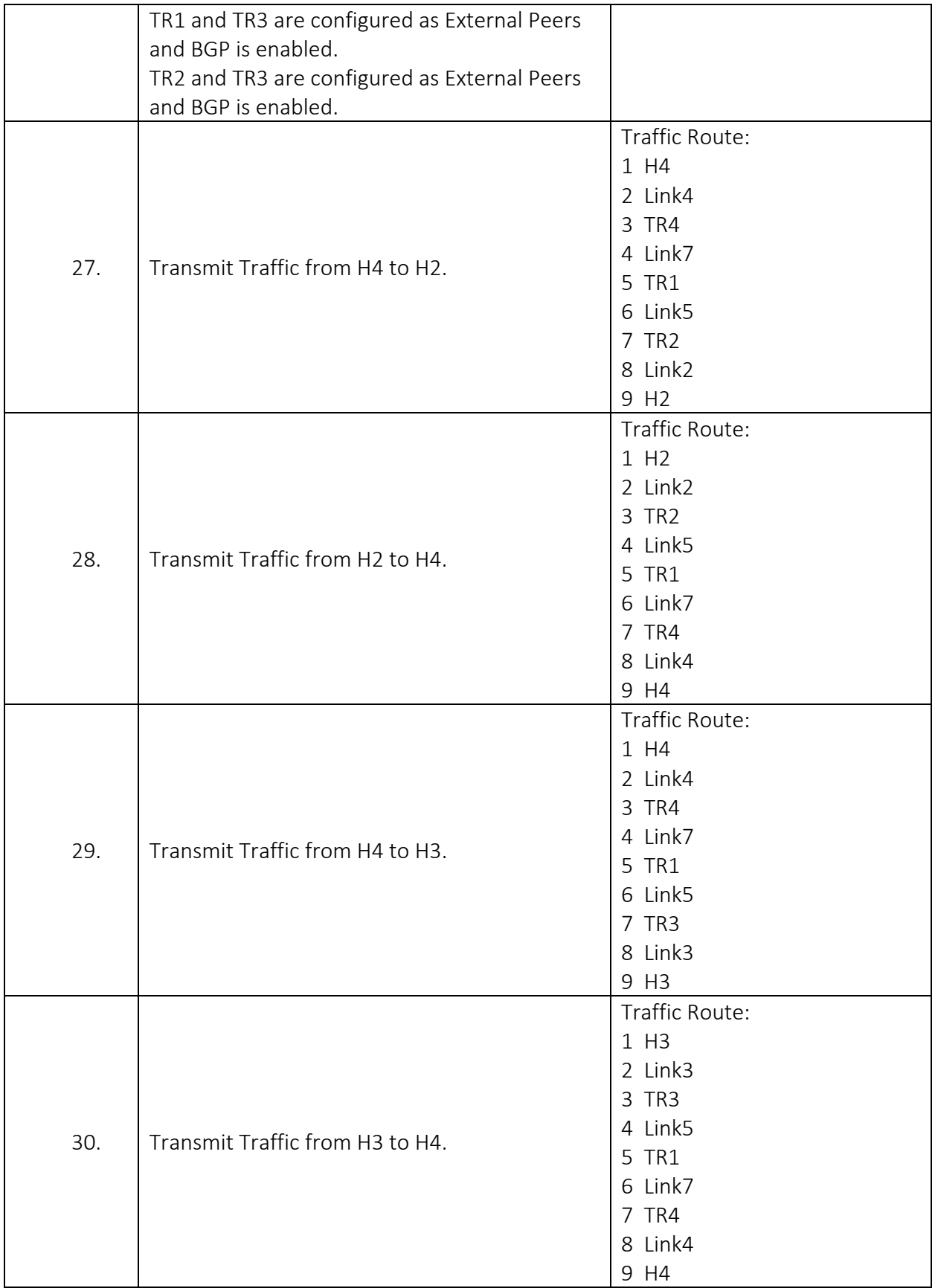

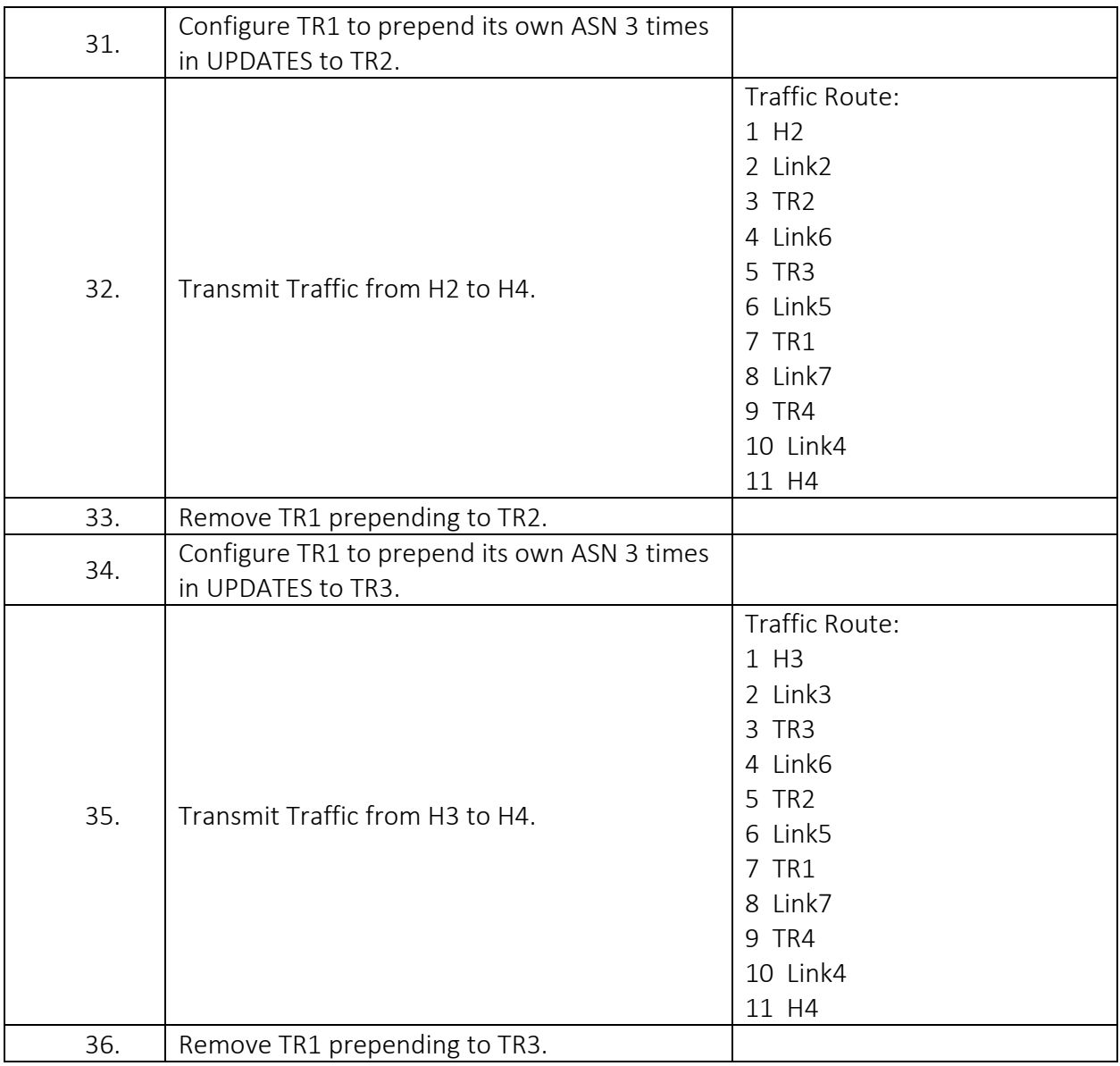

## BGP.IO.1.4: Transit AS for External BGP Peer

Purpose: To verify that a BGP router establishes a connection to and communicates routes to directly connected external peer as a transit AS.

#### References:

 $\bullet$  [BGP4]

#### Test Setup:

Prior to the start of each test part:

- Shutdown BGP on all routers
- Configure a full-mesh of Import and Export Policies. (e.g. TR1 Exports Link1 to all peers, and Imports all routes from all peers. TR2 Exports Link2 to all peers and Imports all routes from all peers, etc.)

#### Procedure:

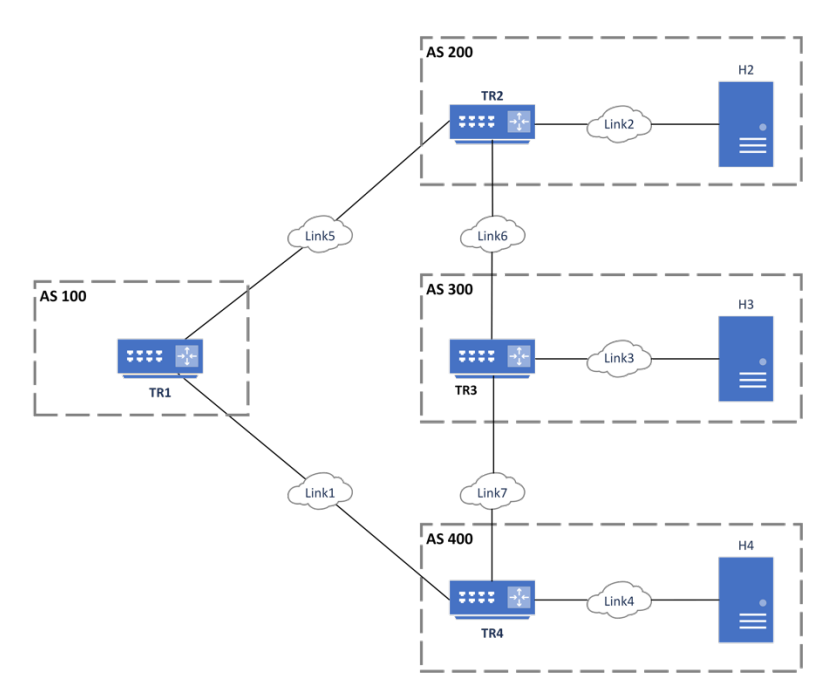

#### Part A: Transit AS

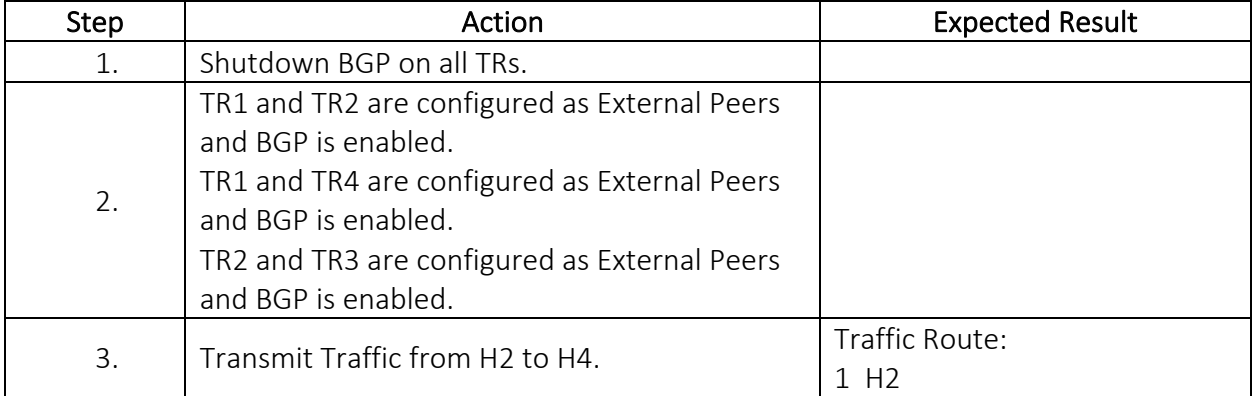

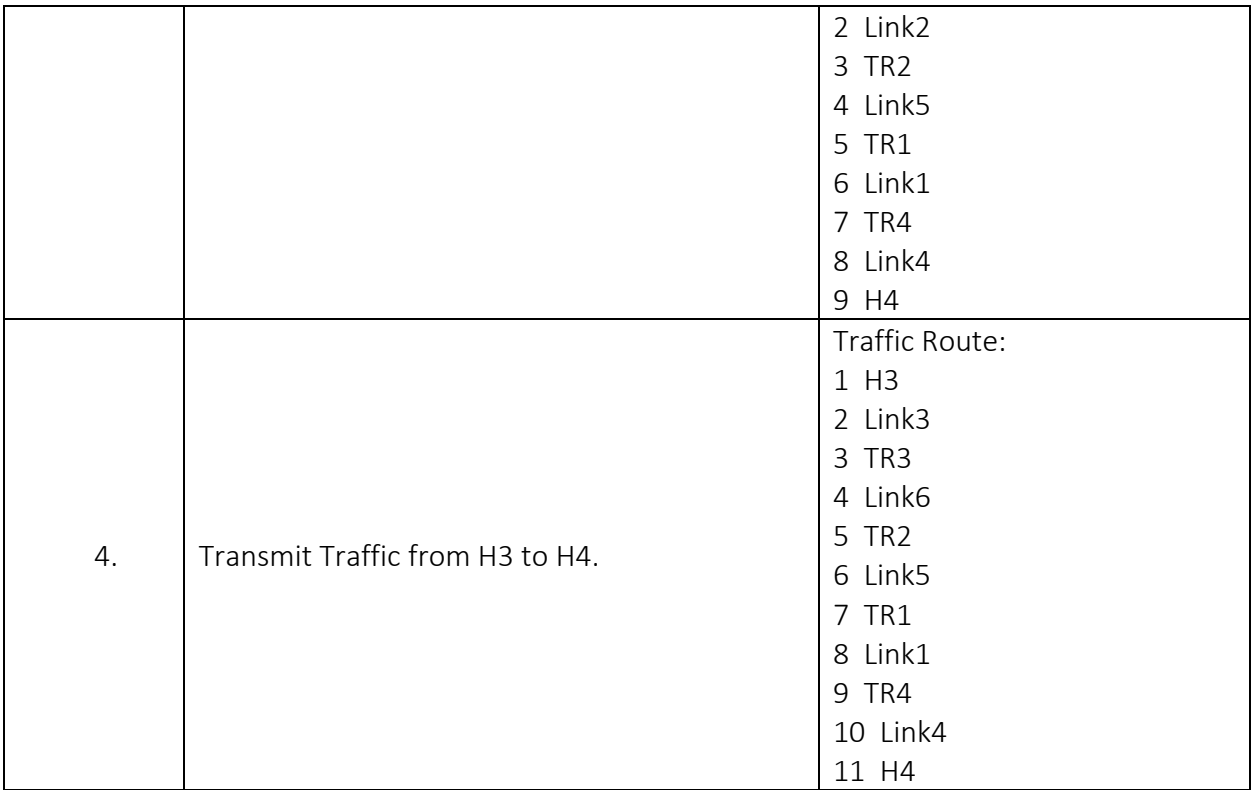

## Part B: Transit AS, Shorter AS Path

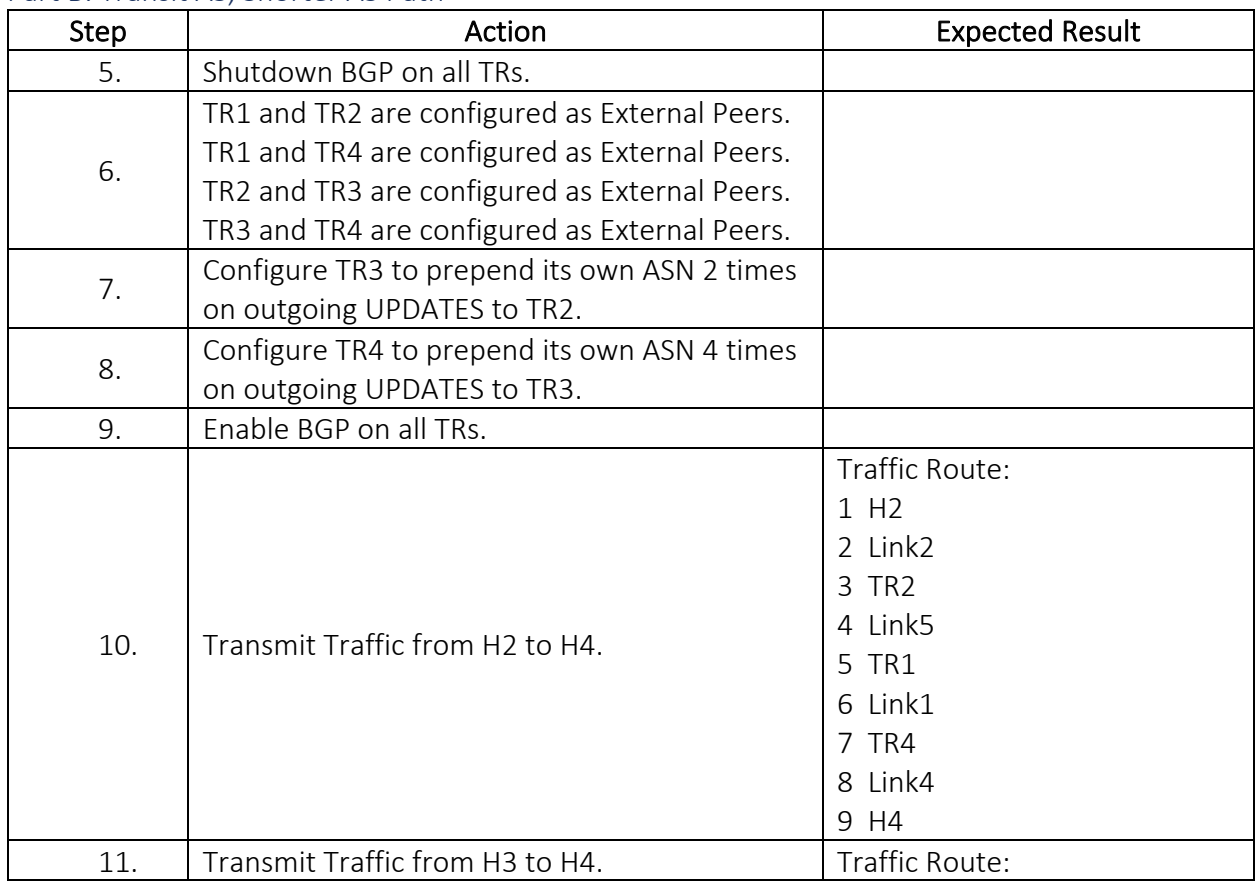

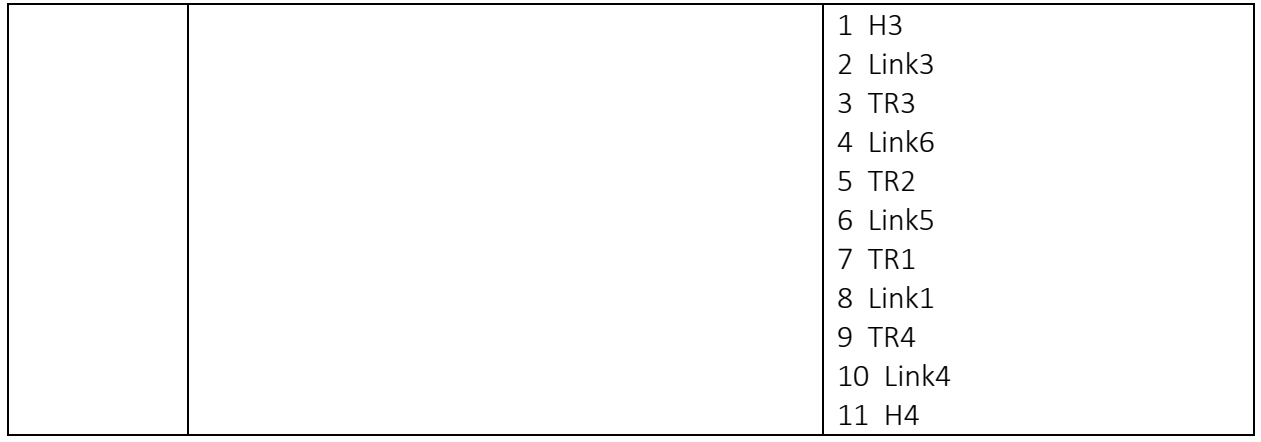

#### Part C: Transit AS, Longer AS Path

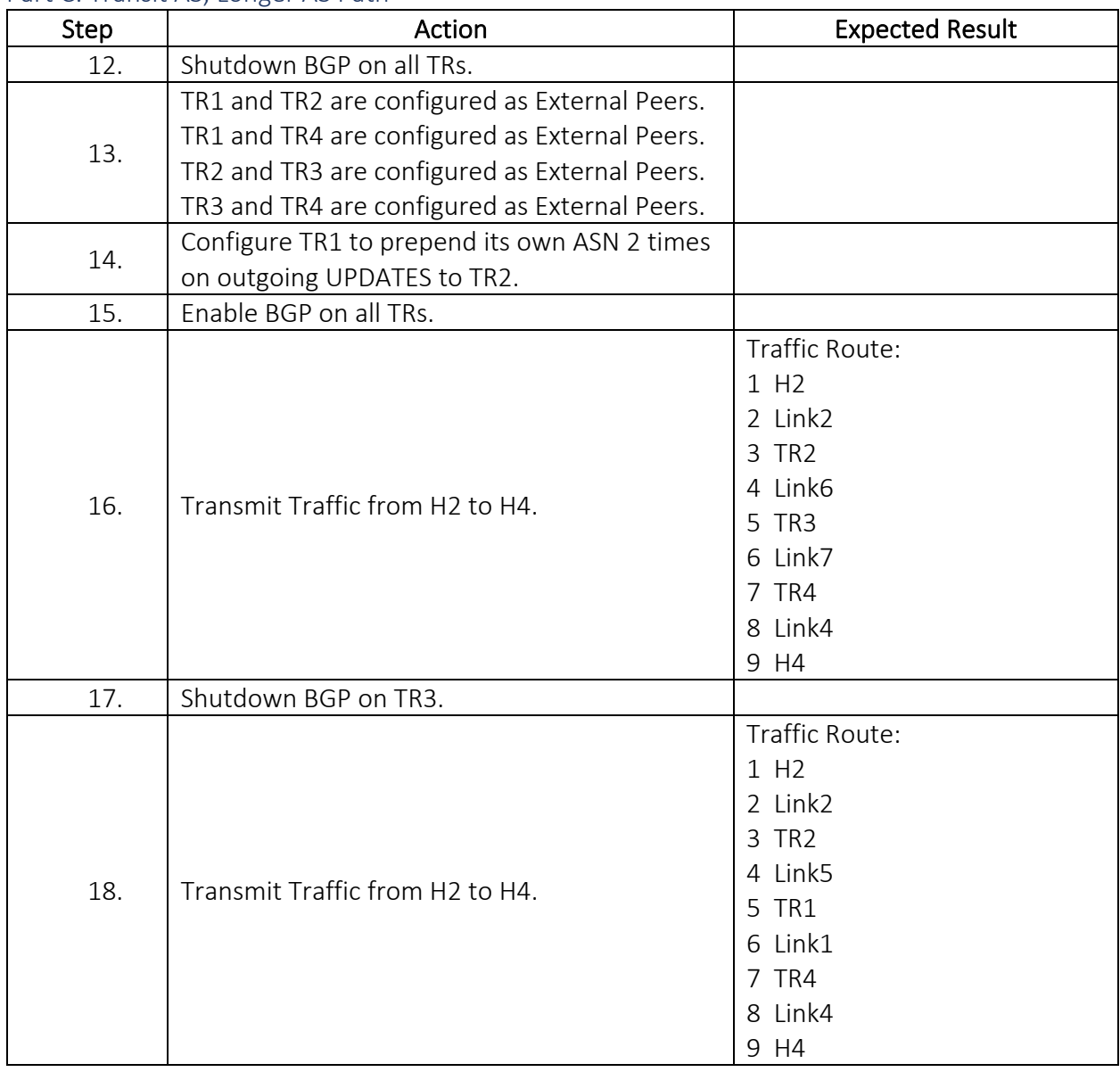

## Group 2: BGP Negotiation

#### BGP.IO.2.1: ASN in OPEN Message

Purpose: To verify handling of ASN in OPEN messages.

#### References:

- $\bullet$  [BGP4]
- [BGP ASMIG]

#### Test Setup:

Prior to the start of each test part:

- Shutdown BGP on all routers
- Configure a full-mesh of Import and Export Policies. (e.g. TR1 Exports Link1 to all peers, and Imports all routes from all peers. TR2 Exports Link2 to all peers and Imports all routes from all peers, etc.)

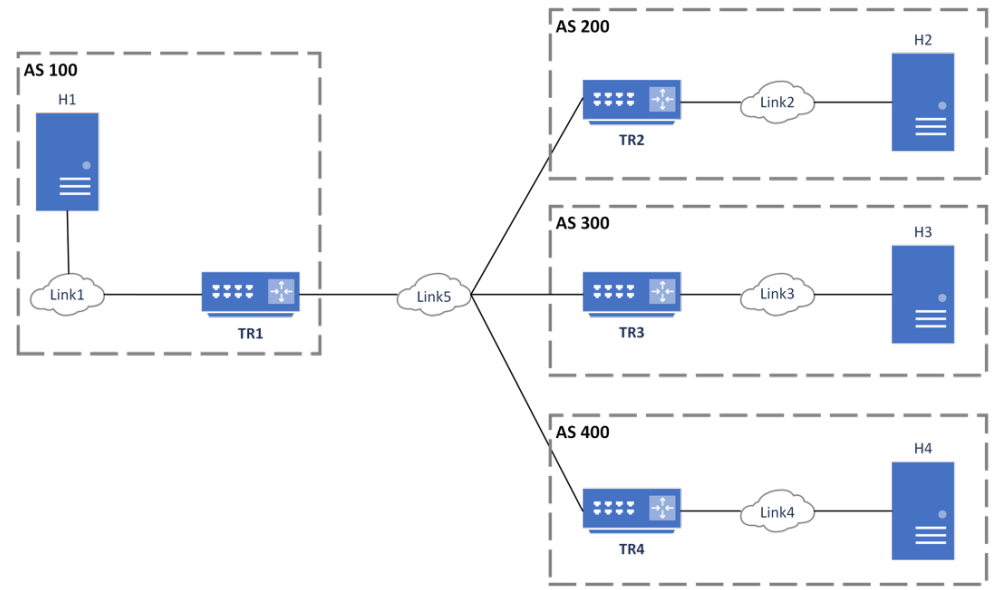

#### Procedure:

#### Part A: Mismatched ASN

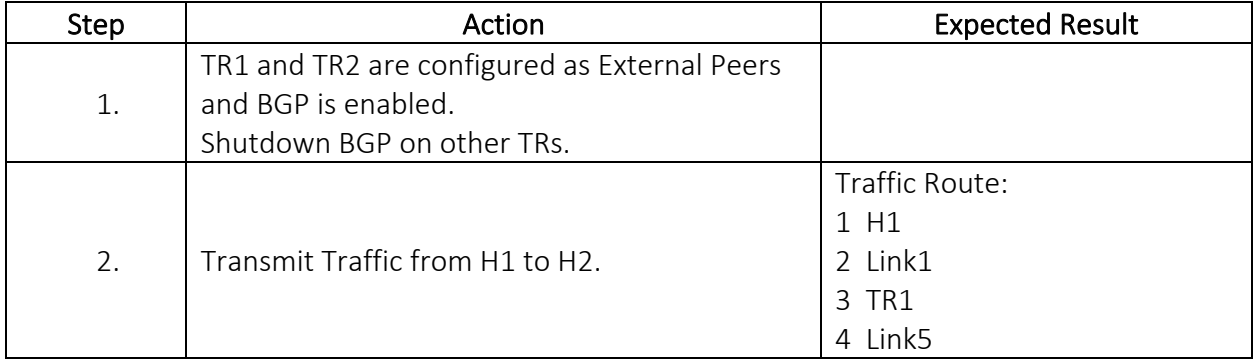

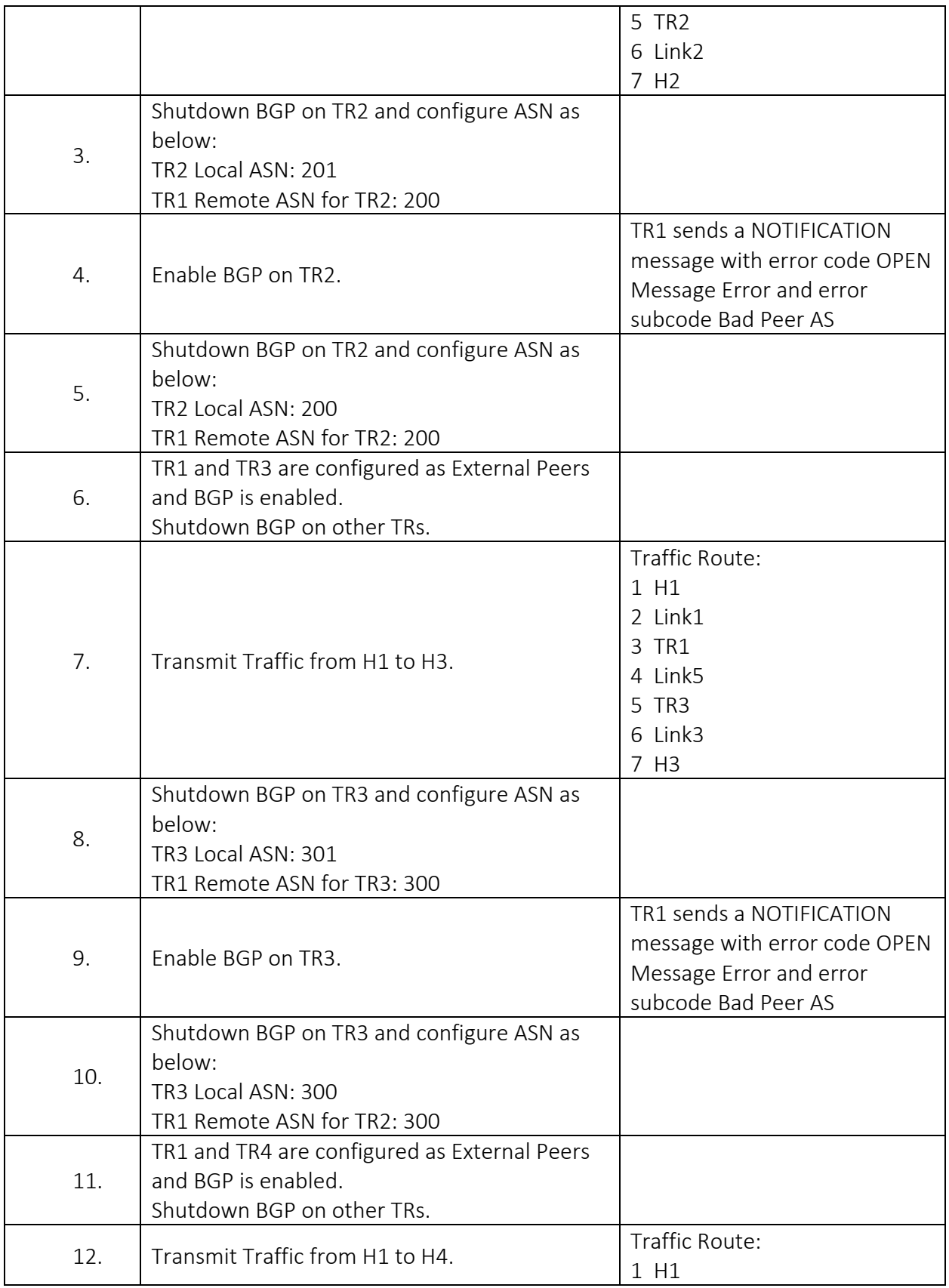

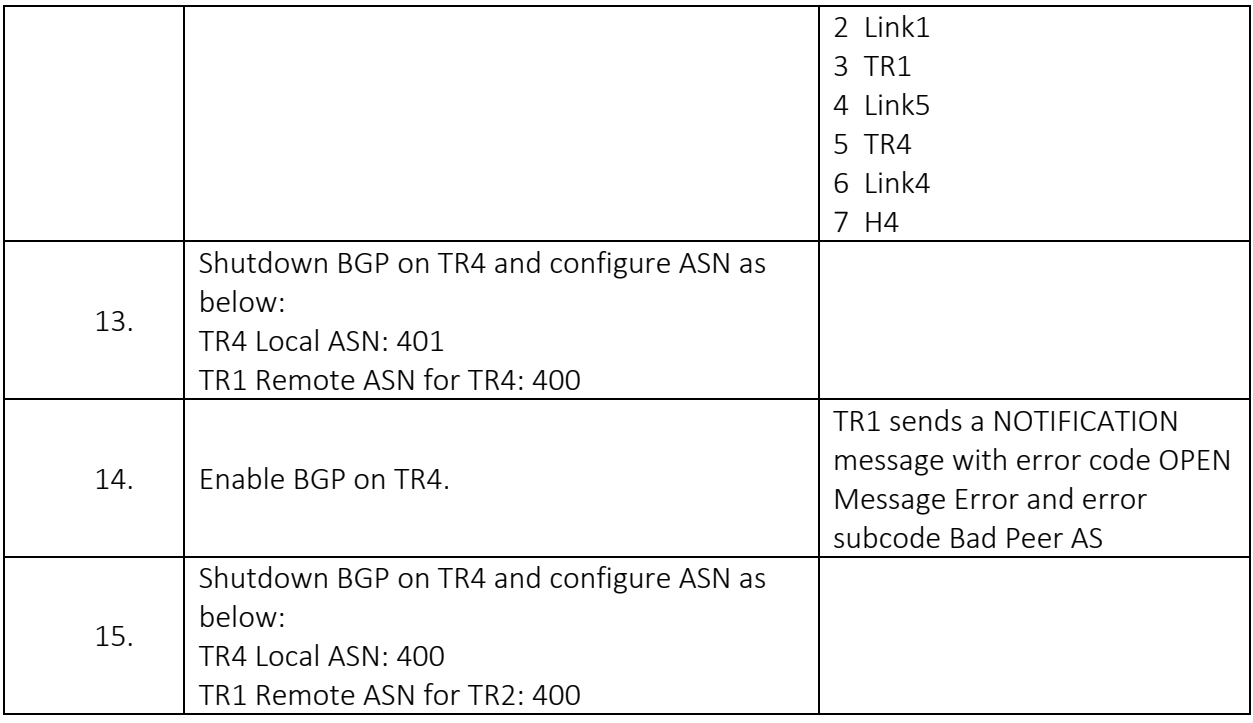

Part B: TR1 Migrates ASN

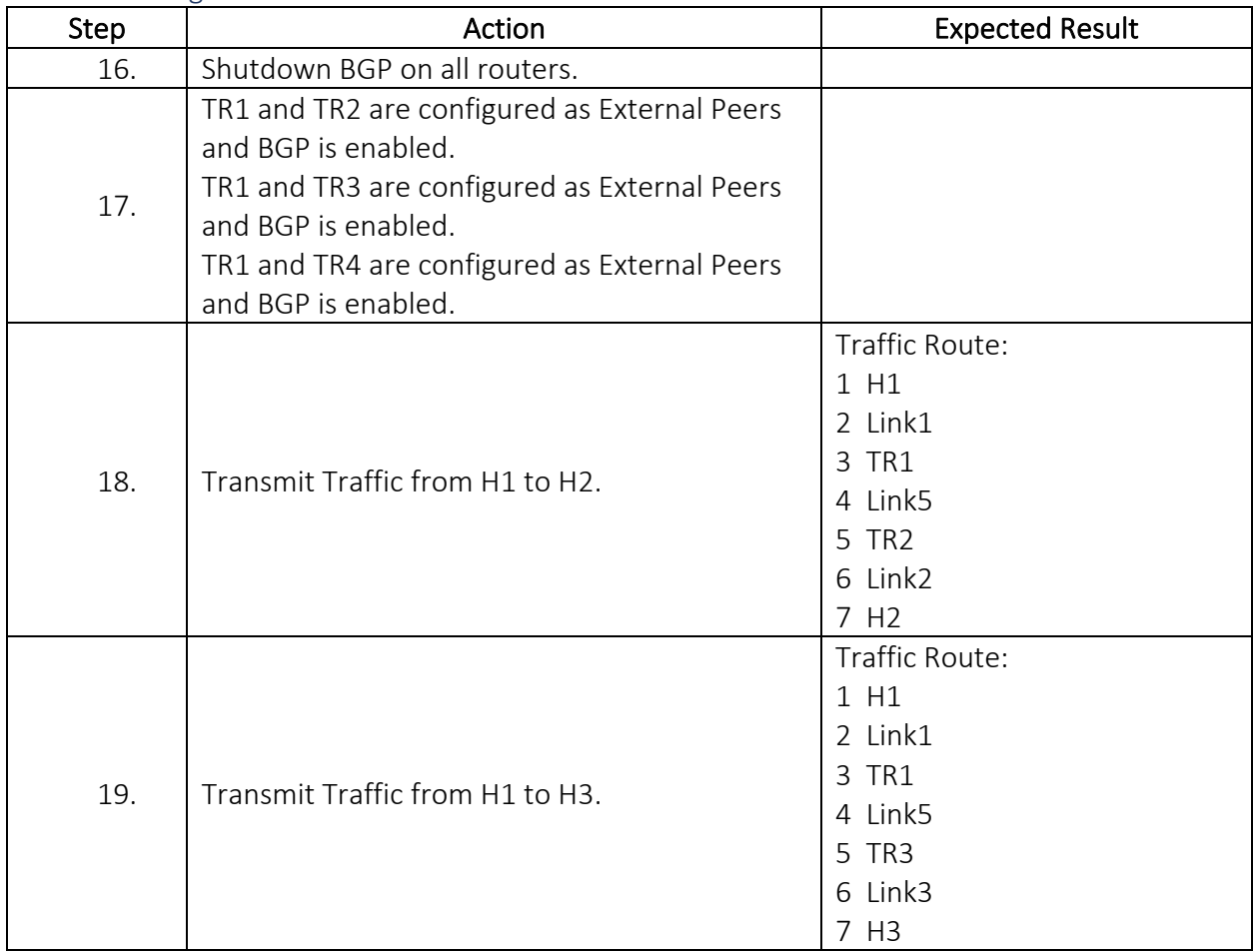

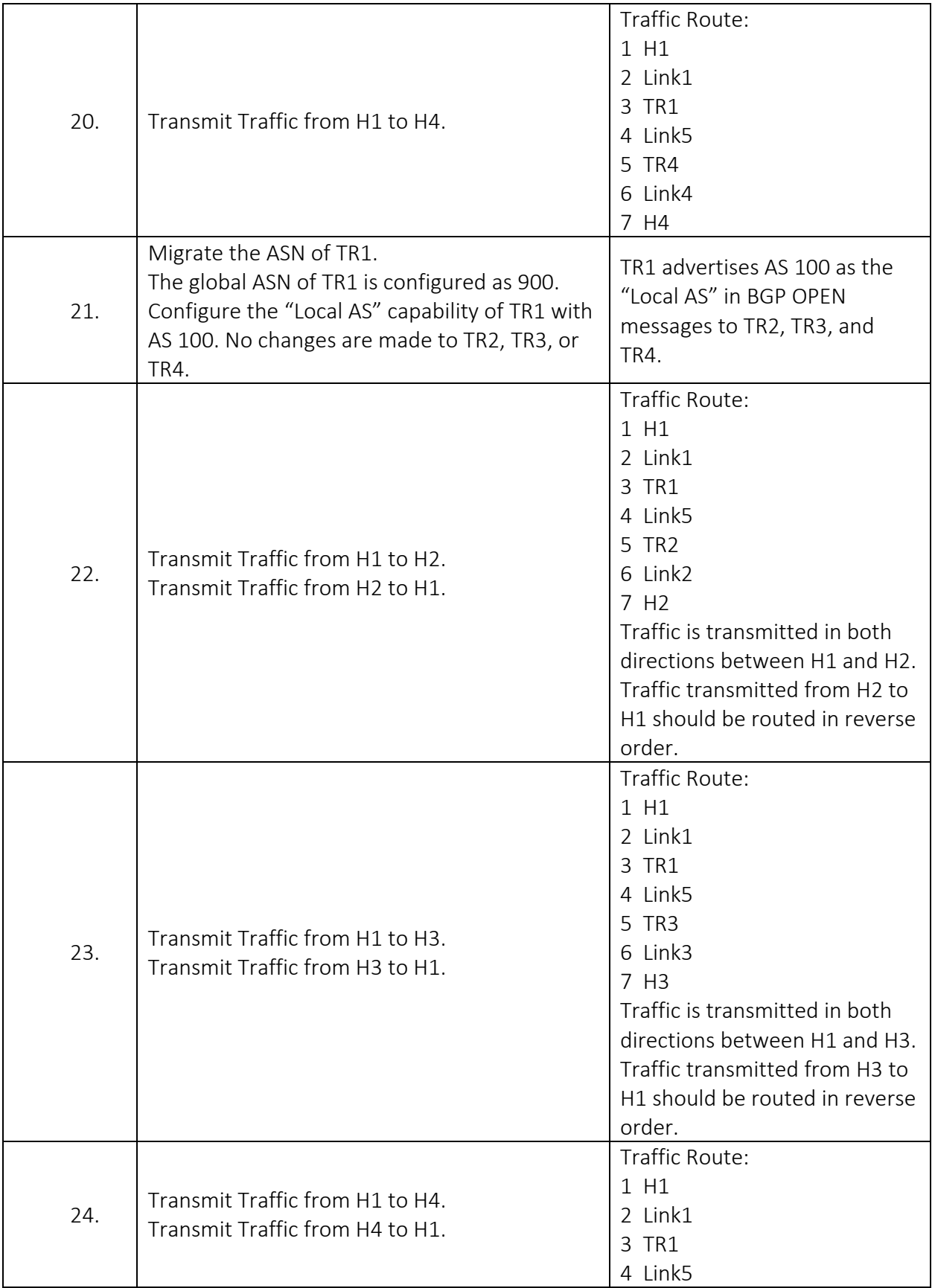

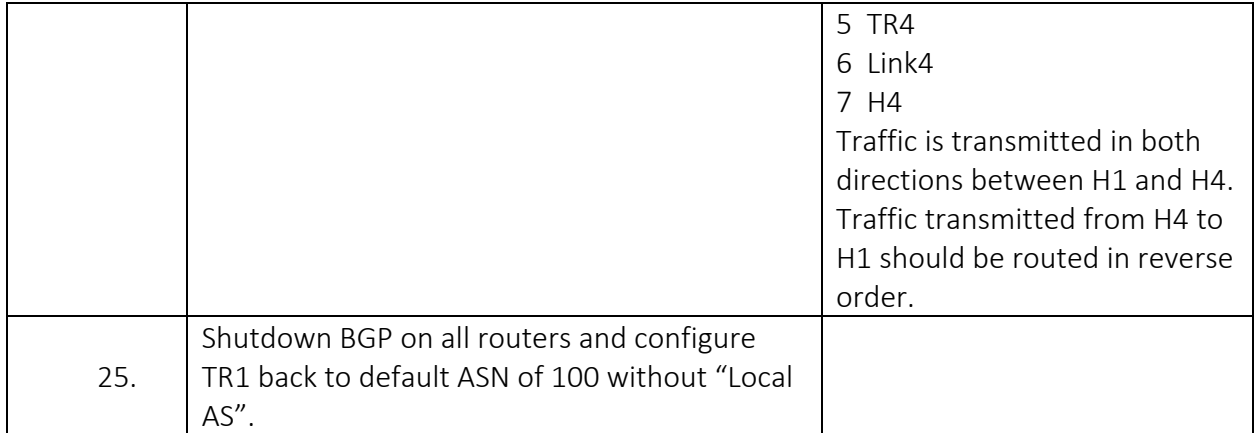

Part C: Peer Migrates ASN

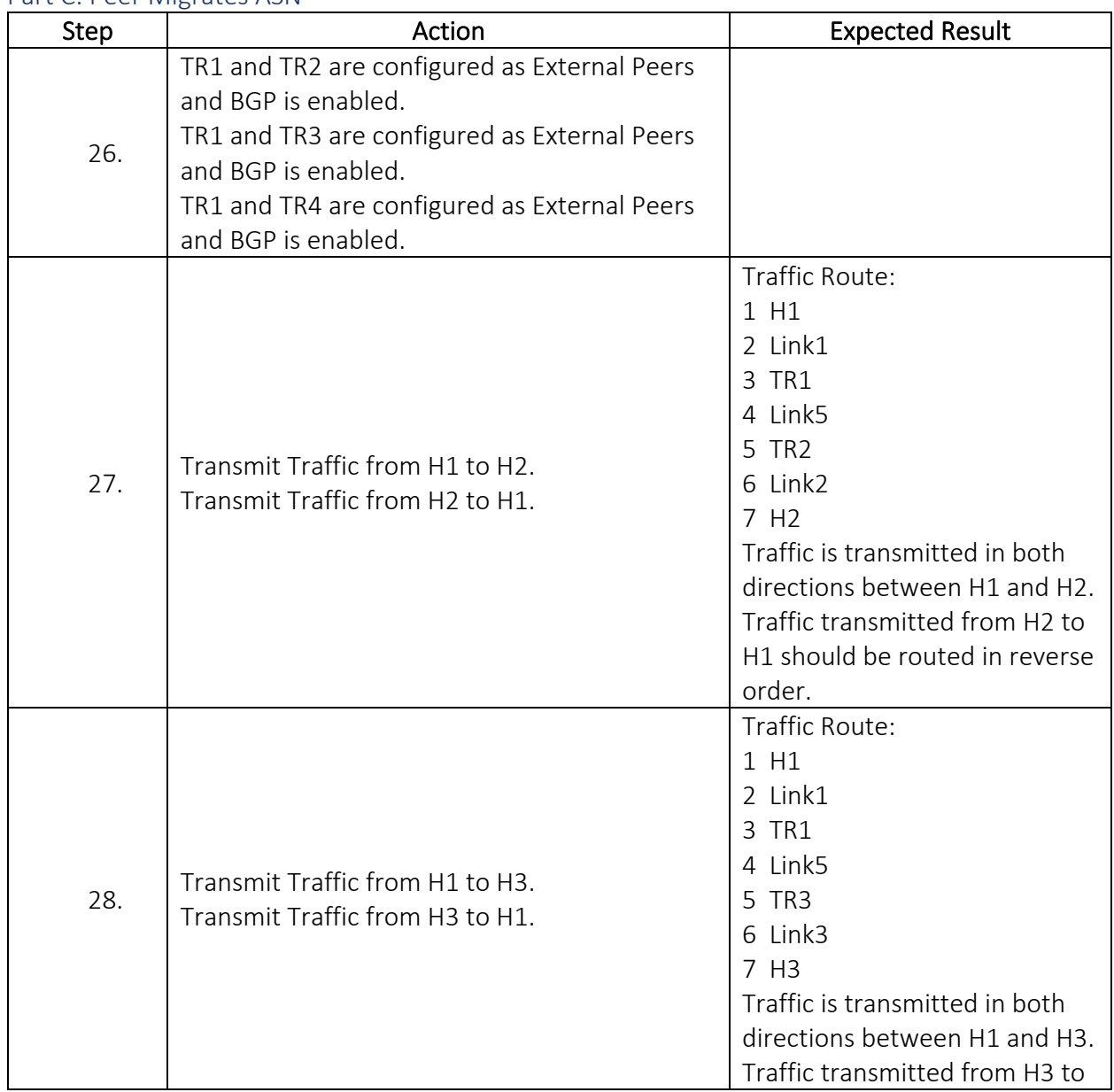

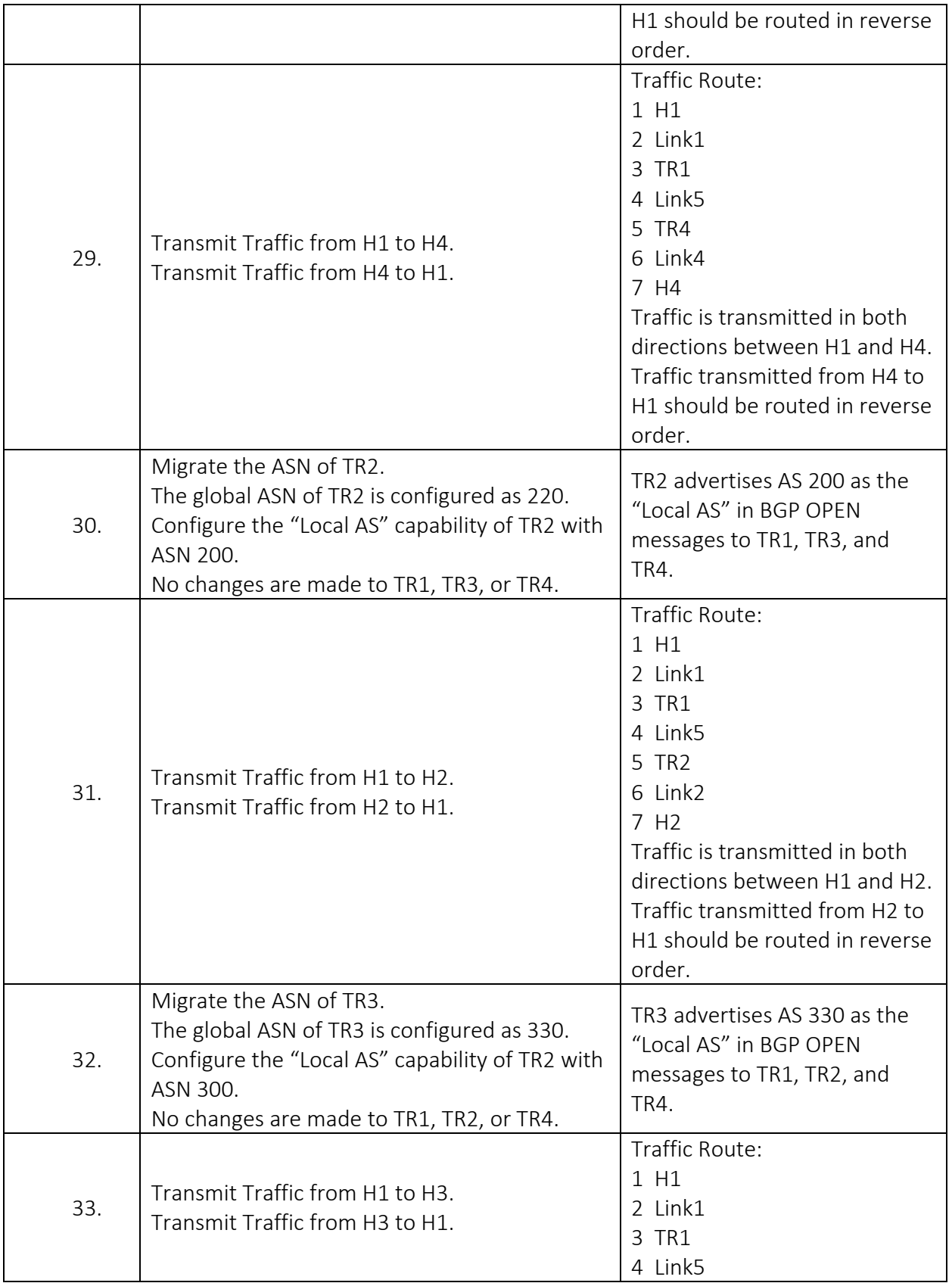

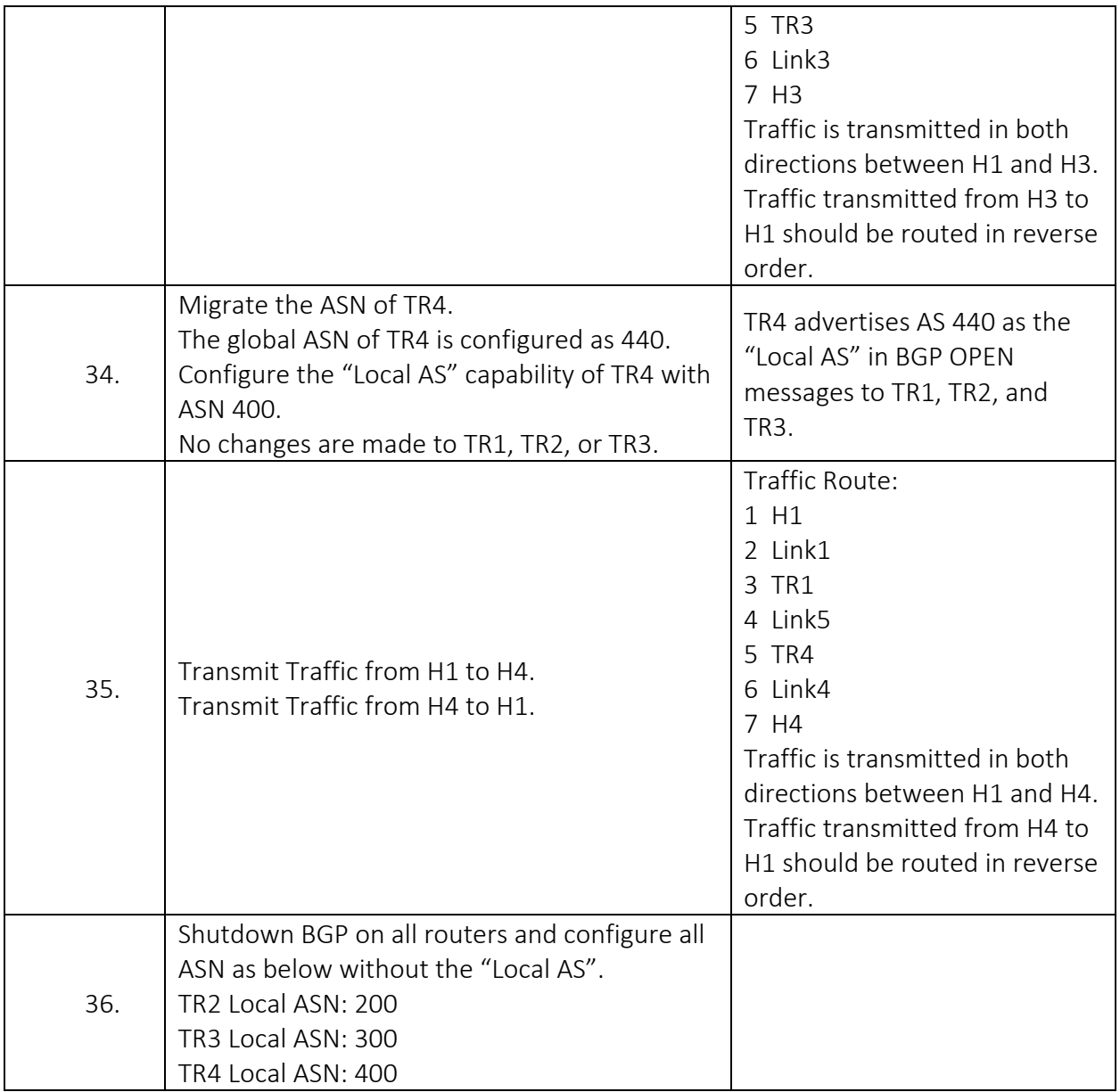

## BGP.IO.2.2: Hold Time Negotiation

Purpose: To verify negotiation of the Hold Time.

#### References:

• [BGP4]

#### Test Setup:

Prior to the start of each test part:

- Shutdown BGP on all routers
- Configure a full-mesh of Import and Export Policies. (e.g. TR1 Exports Link1 to all peers, and Imports all routes from all peers. TR2 Exports Link2 to all peers and Imports all routes from all peers, etc.)

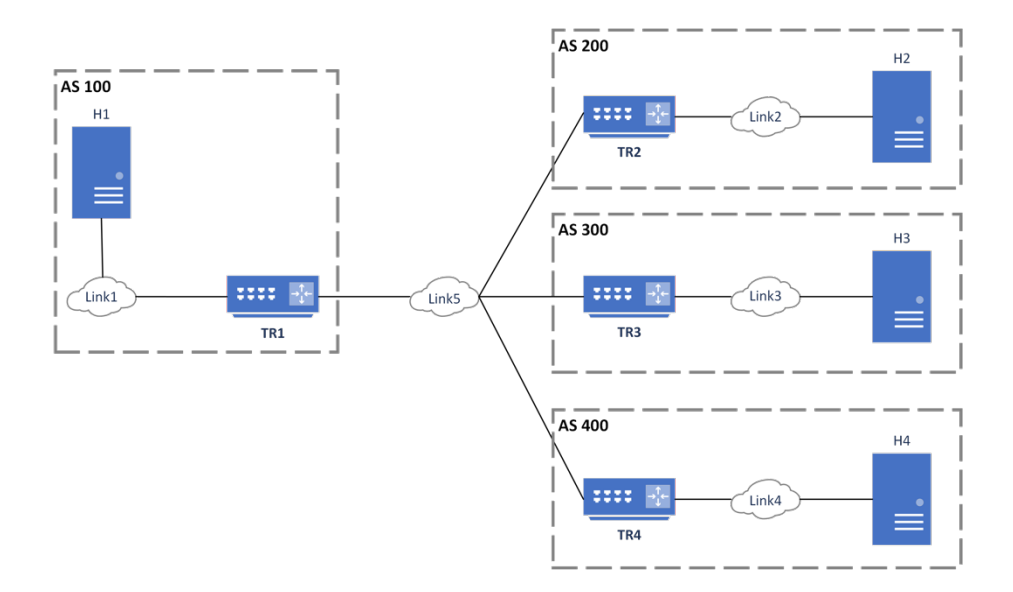

#### Procedure:

Part A: Lower Hold Time

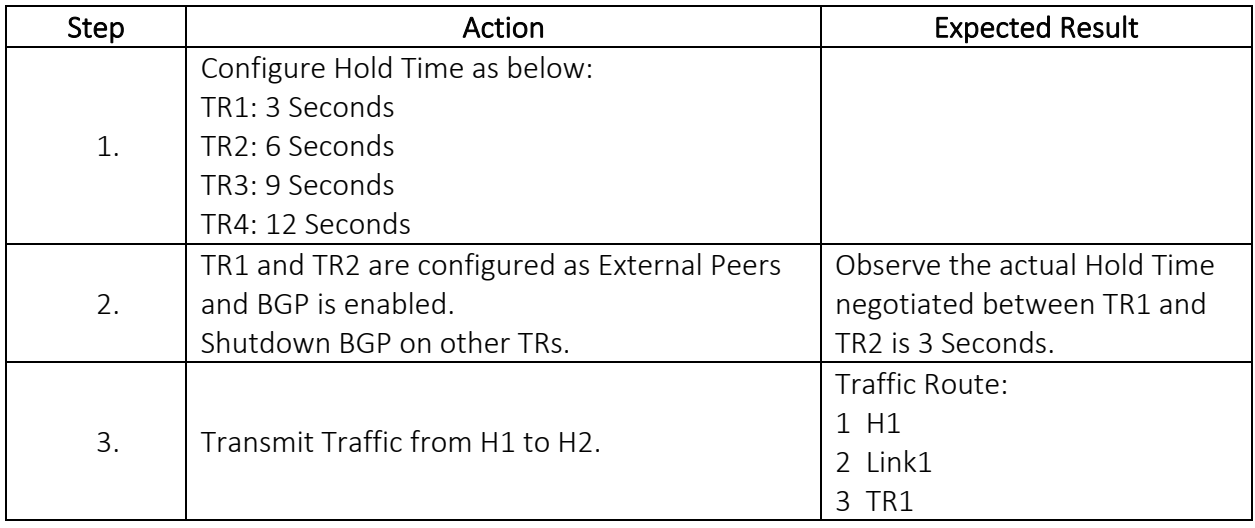

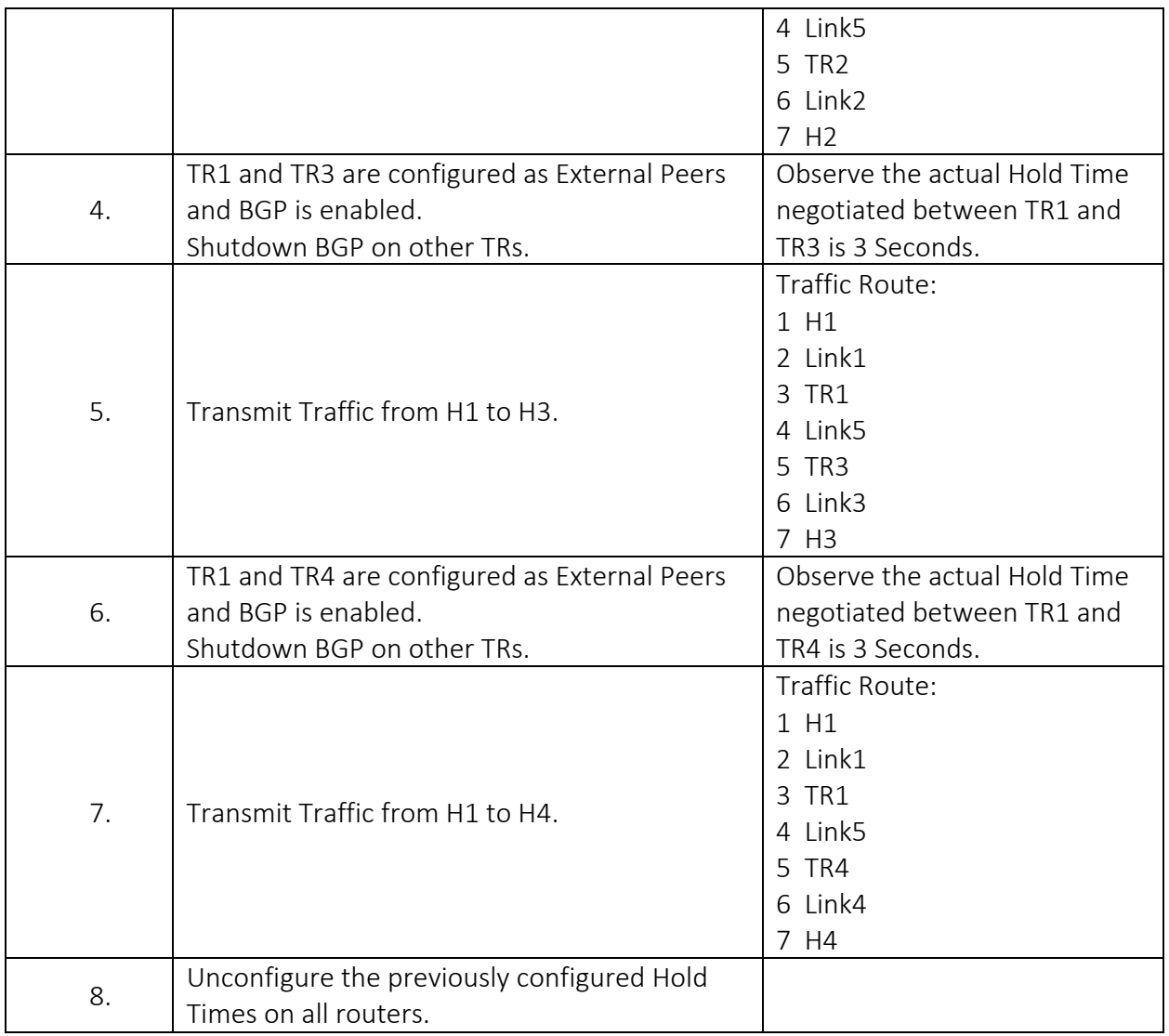

Part B: Higher Hold Time

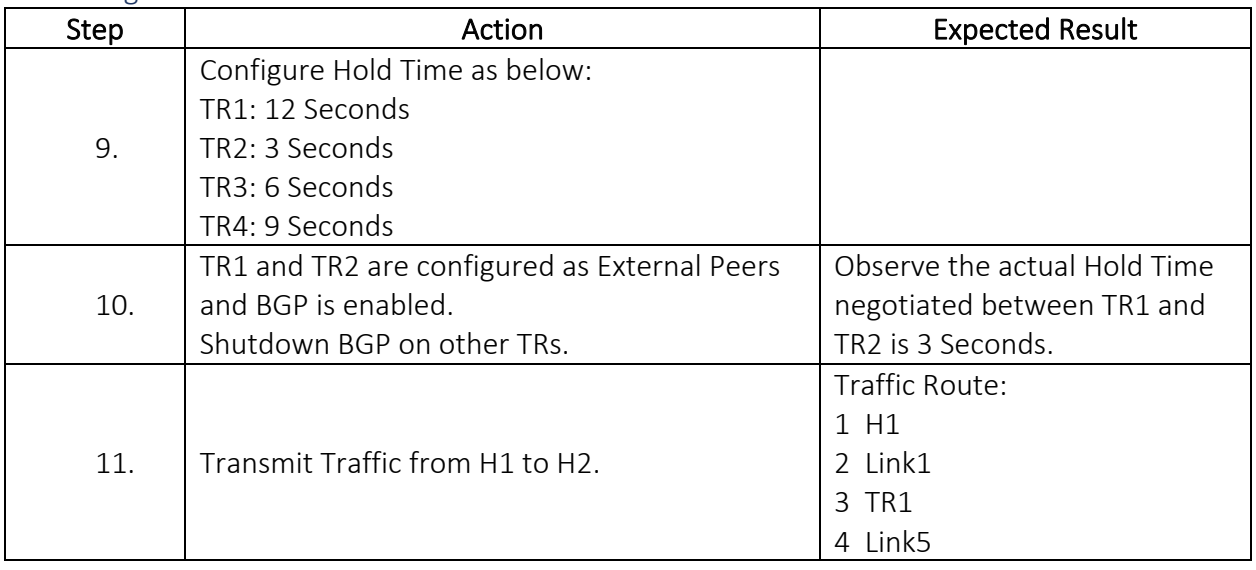

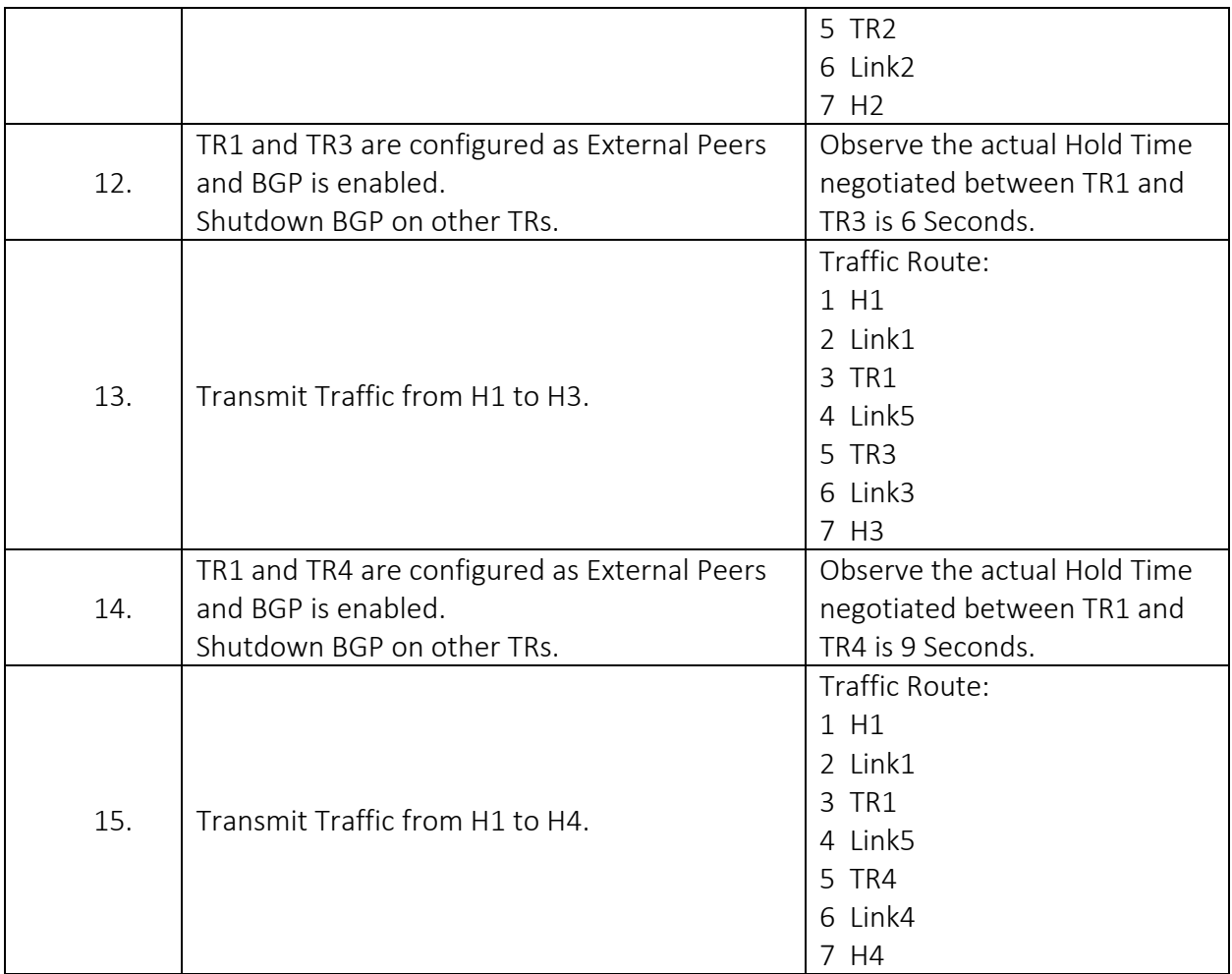

## Group 3: Extensions

#### BGP.IO.3.1: Multiprotocol

Purpose: To verify usage of the Multiprotocol extension

#### References:

- $\bullet$  [BGP4]
- [BGP MPE]
- [BGP MPE v6]
- [BGP Cap]

#### Test Setup:

Prior to the start of each test part:

- Shutdown BGP on all routers
- Configure a full-mesh of Import and Export Policies. (e.g. TR1 Exports Link1 to all peers, and Imports all routes from all peers. TR2 Exports Link2 to all peers and Imports all routes from all peers, etc.)

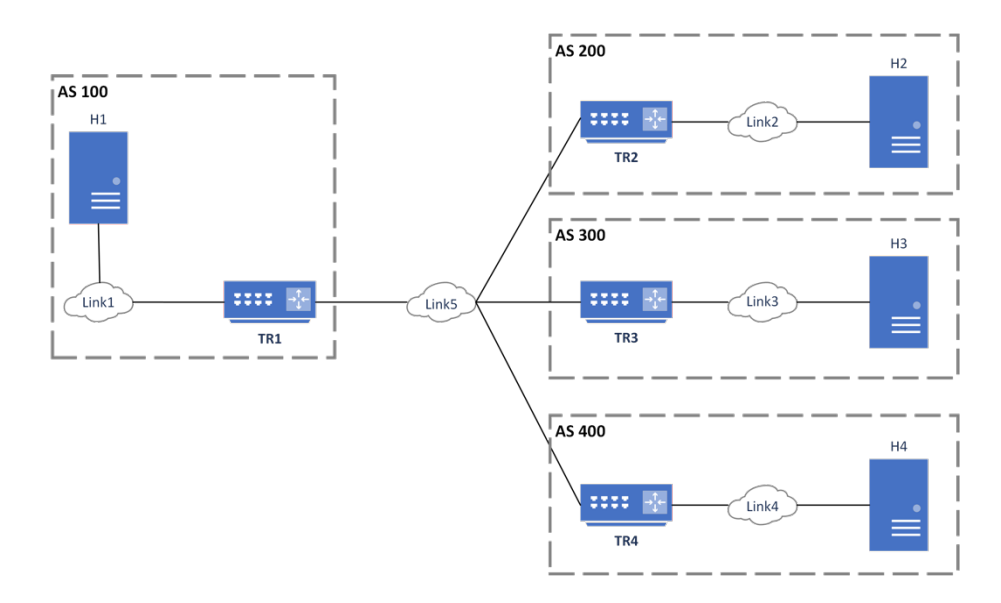

#### Procedure:

Part A: Sending MP\_REACH\_NLRI and MP\_UNREACH\_NLRI

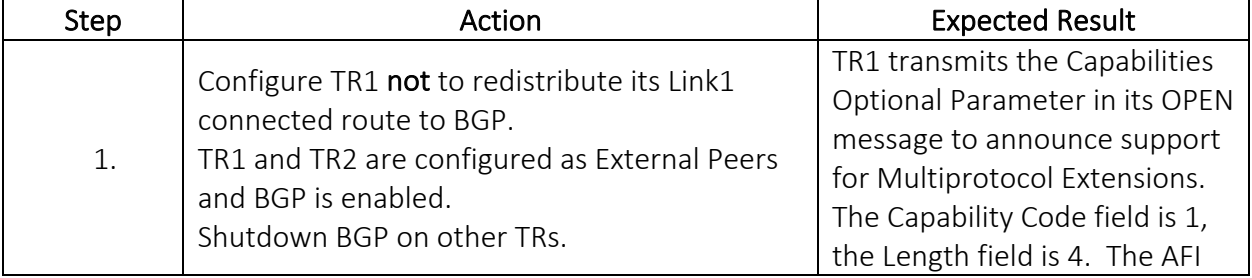

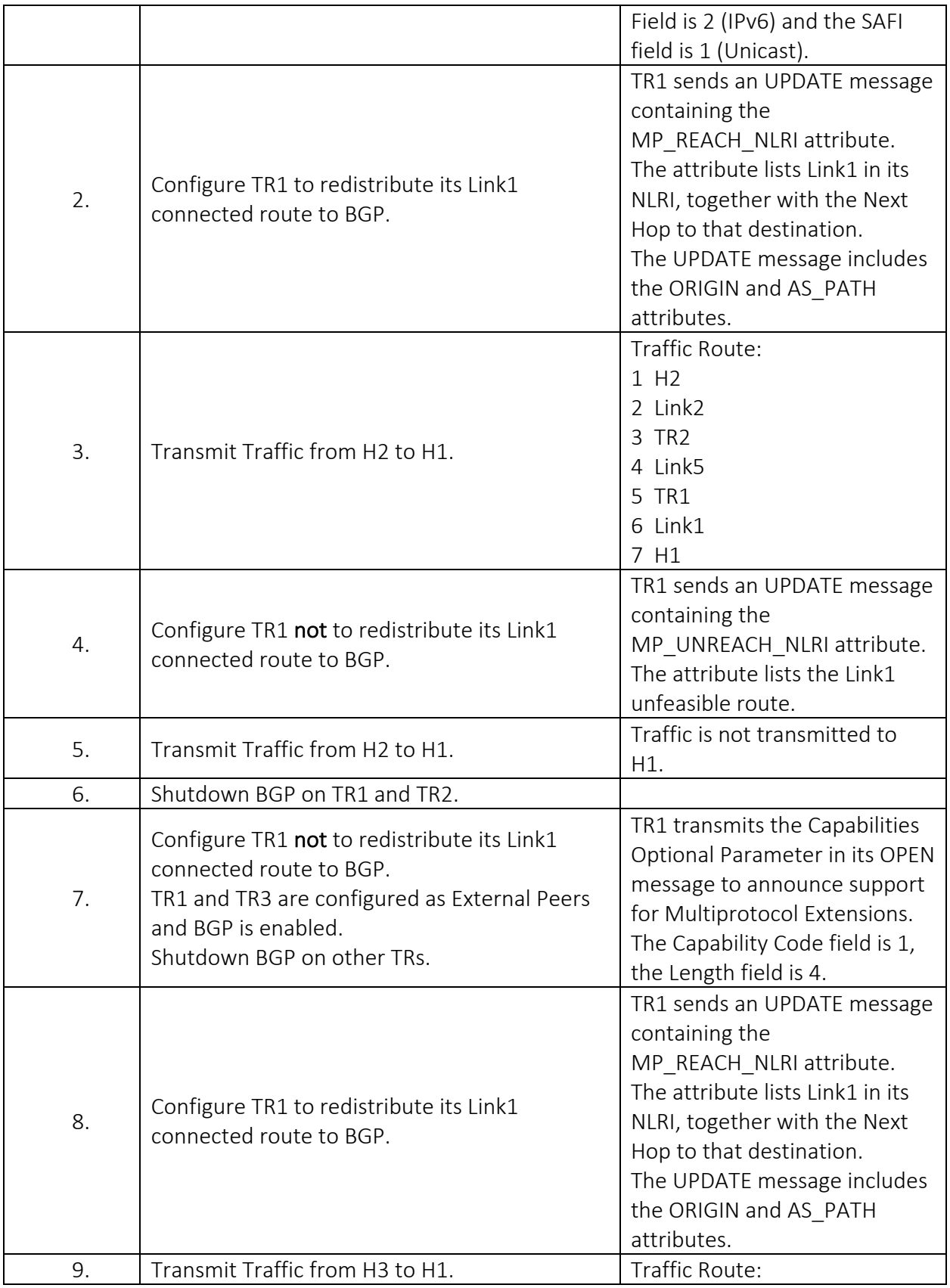

![](_page_41_Picture_212.jpeg)

![](_page_42_Picture_198.jpeg)

Part B: Receiving MP\_REACH\_NLRI and MP\_UNREACH\_NLRI

![](_page_42_Picture_199.jpeg)

![](_page_43_Picture_202.jpeg)

![](_page_44_Picture_94.jpeg)

### BGP.IO.3.2: AS-Wide Unique BGP ID

Purpose: To verify usage of a BGP Identifier which is based on a 4-octet, unsigned, non-zero integer that may not be unique outside of an AS.

#### References:

- $\bullet$  [BGP4]
- [BGP AS Uniq]

#### Test Setup:

Prior to the start of each test part:

- Shutdown BGP on all routers
- Configure a full-mesh of Import and Export Policies. (e.g. TR1 Exports Link1 to all peers, and Imports all routes from all peers. TR2 Exports Link2 to all peers and Imports all routes from all peers, etc.)

#### Procedure:

![](_page_45_Figure_10.jpeg)

#### Part A: Internal Peer Unique

![](_page_45_Picture_141.jpeg)

![](_page_46_Picture_170.jpeg)

![](_page_47_Picture_164.jpeg)

![](_page_48_Figure_0.jpeg)

## Part C: External Peer Unique

![](_page_48_Picture_149.jpeg)

![](_page_49_Picture_171.jpeg)

Part D: External Peer Non-Unique – Peer Larger ASN

![](_page_49_Picture_172.jpeg)

![](_page_50_Picture_166.jpeg)

Part E: External Peer Non-Unique – DUT Larger ASN

![](_page_50_Figure_2.jpeg)

![](_page_50_Picture_167.jpeg)

![](_page_51_Picture_96.jpeg)

### BGP.IO.3.3: 4-Octet AS

Purpose: To verify the usage of 4-Octet ASN.

#### References:

- $\bullet$  [BGP4]
- [BGP 4AS]

#### Test Setup:

Prior to the start of each test part:

- Shutdown BGP on all routers
- Configure a full-mesh of Import and Export Policies. (e.g. TR1 Exports Link1 to all peers, and Imports all routes from all peers. TR2 Exports Link2 to all peers and Imports all routes from all peers, etc.)

#### Procedure:

Part A: External Peer 4-Octet AS Capability

![](_page_52_Figure_11.jpeg)

![](_page_52_Picture_150.jpeg)

![](_page_53_Picture_109.jpeg)

## Part B: Internal Peer 4-Octet AS Capability

![](_page_53_Figure_2.jpeg)

![](_page_53_Picture_110.jpeg)

## Part C: External Peers 2-octet AS

![](_page_54_Figure_1.jpeg)

![](_page_54_Picture_141.jpeg)

![](_page_55_Picture_93.jpeg)

# Modification Record

![](_page_56_Picture_222.jpeg)

![](_page_57_Picture_52.jpeg)